# University of Mumbai **Revised Syllabus and Question Paper Pattern of Courses of Bachelor of Commerce Programme at Third Year Semester V and VI Under Choice Based Credit, Grading and Semester System** *To be implemented from Academic Year 2018-2019 Faculty of Commerce*

*Faculty of Commerce, University of Mumbai* 1 | P a g e

## **Bachelor of Commerce (B.Com) Programme** *Under Choice Based Credit, Grading and Semester System*

#### **T.Y.B.Com**

#### *(To be implemented from Academic Year- 2018-2019)*

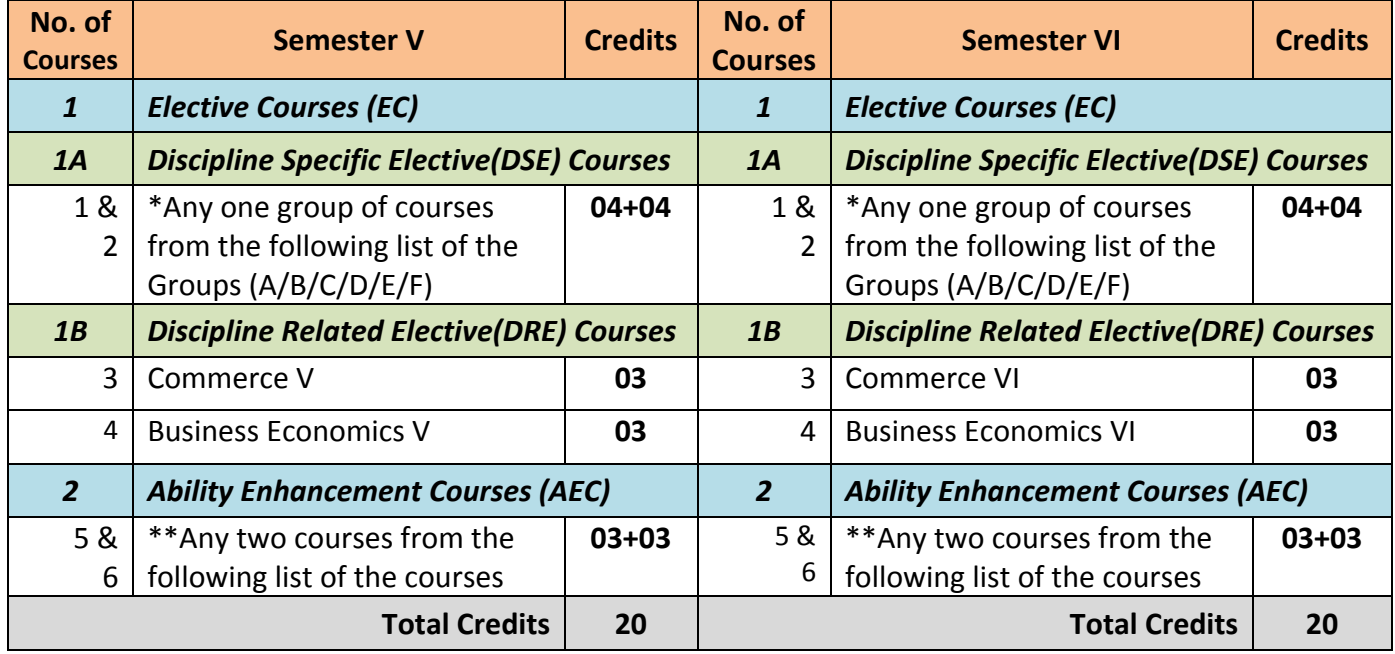

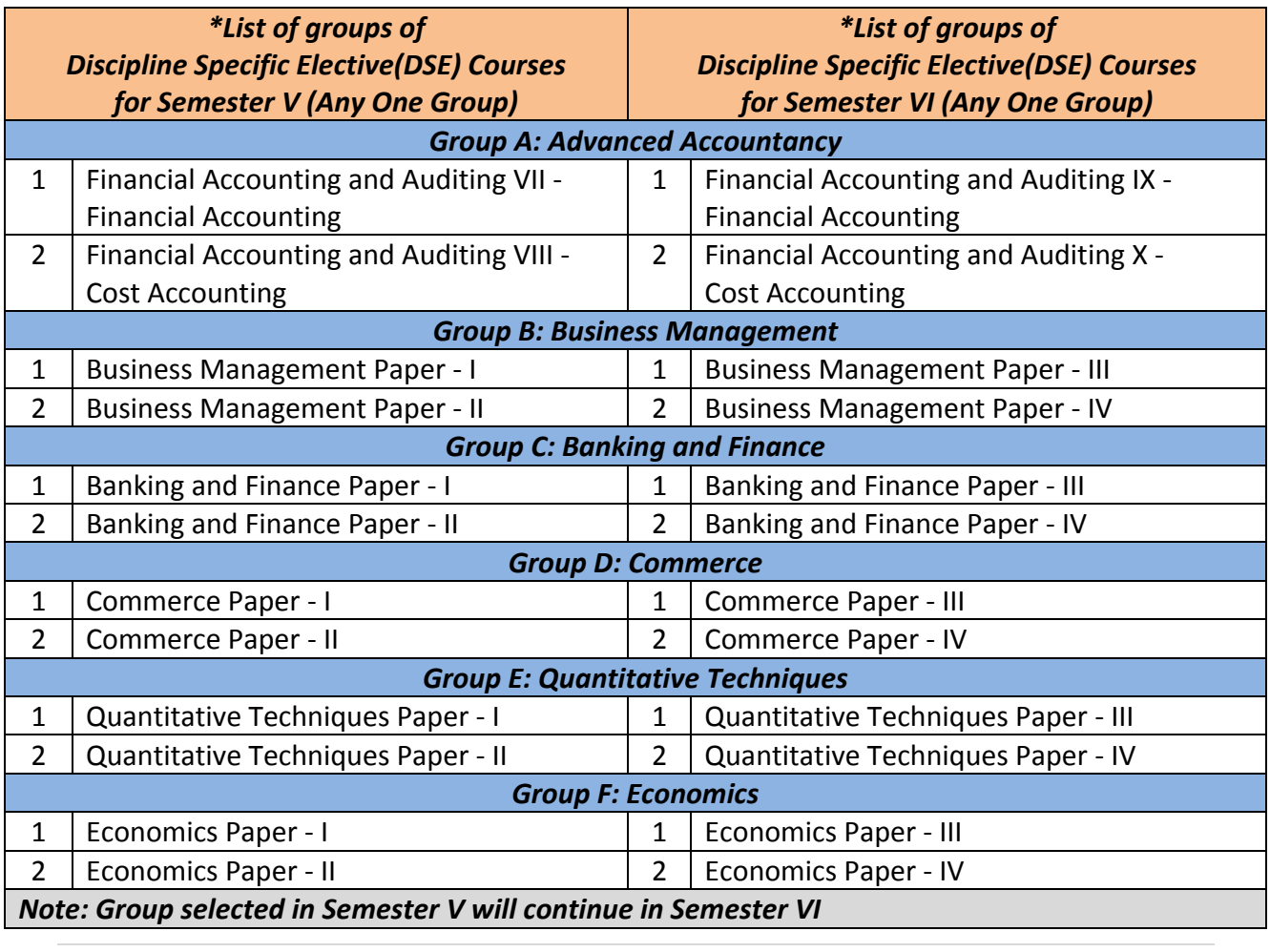

*Faculty of Commerce, University of Mumbai* 2 | P a g e

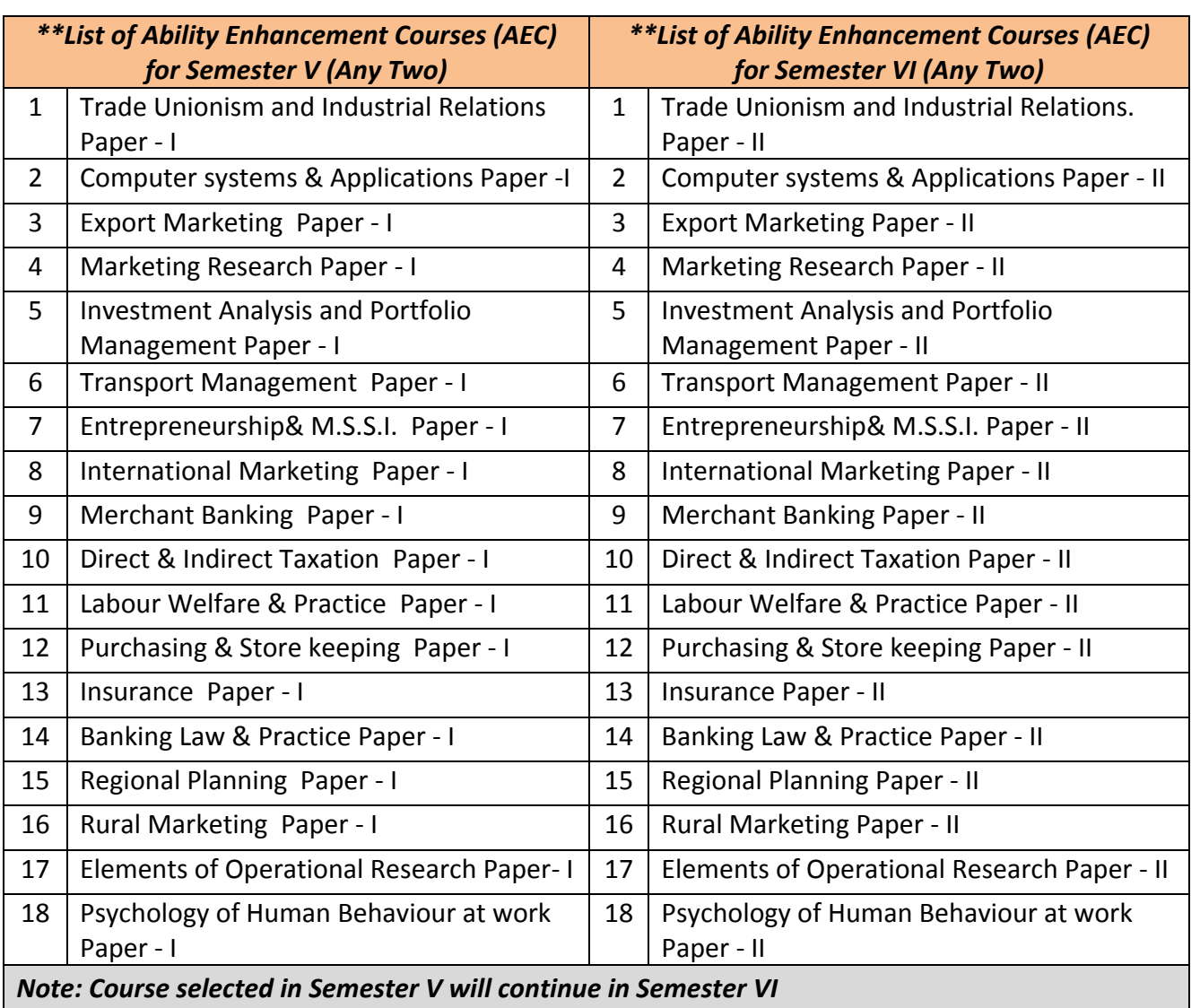

# **B.Com. Programme**

*Under Choice Based Credit, Grading and Semester System Course Structure*

*(To be implemented from Academic Year- 2018-2019)*

## **Semester V**

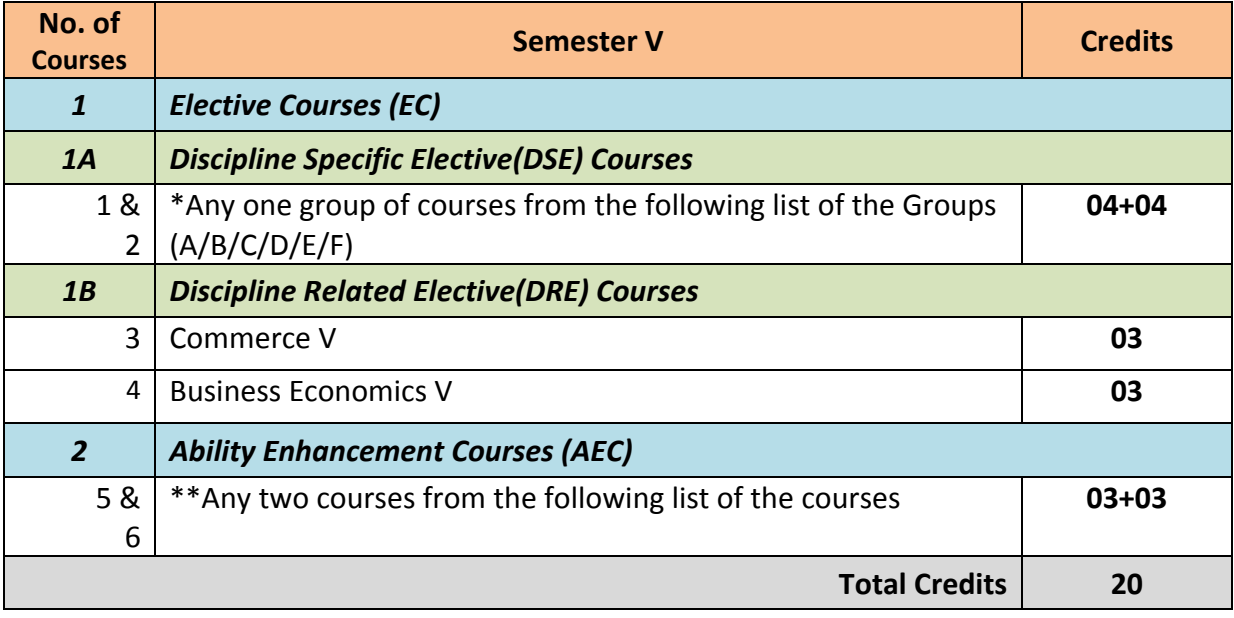

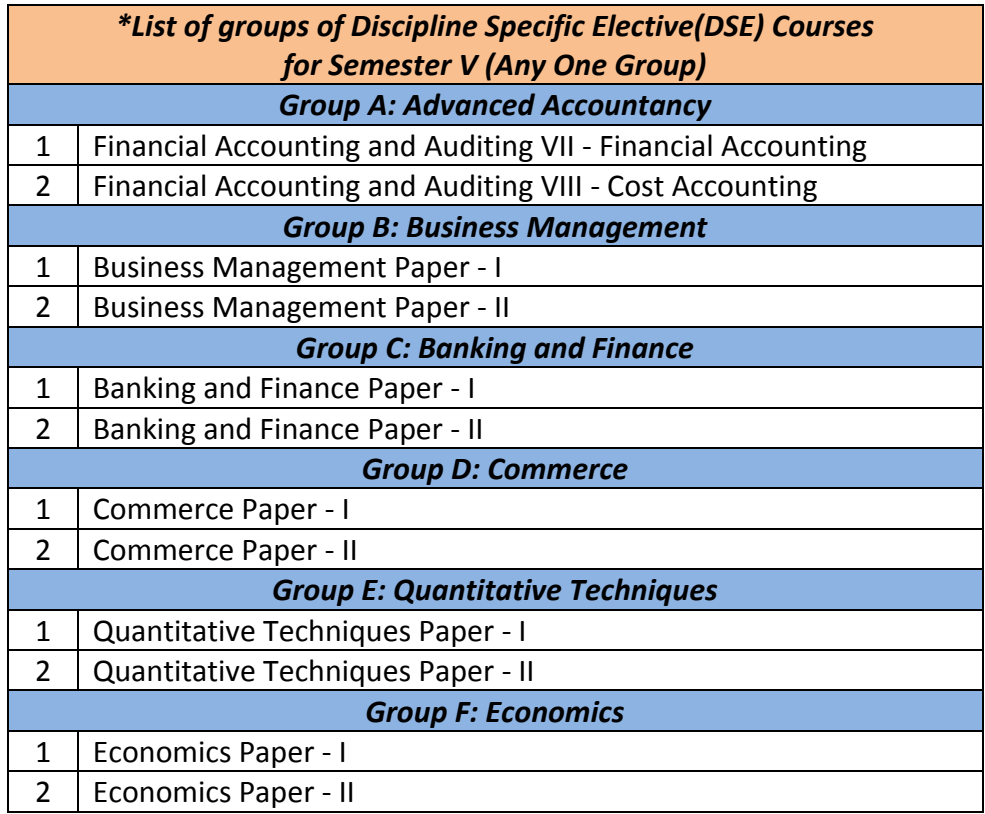

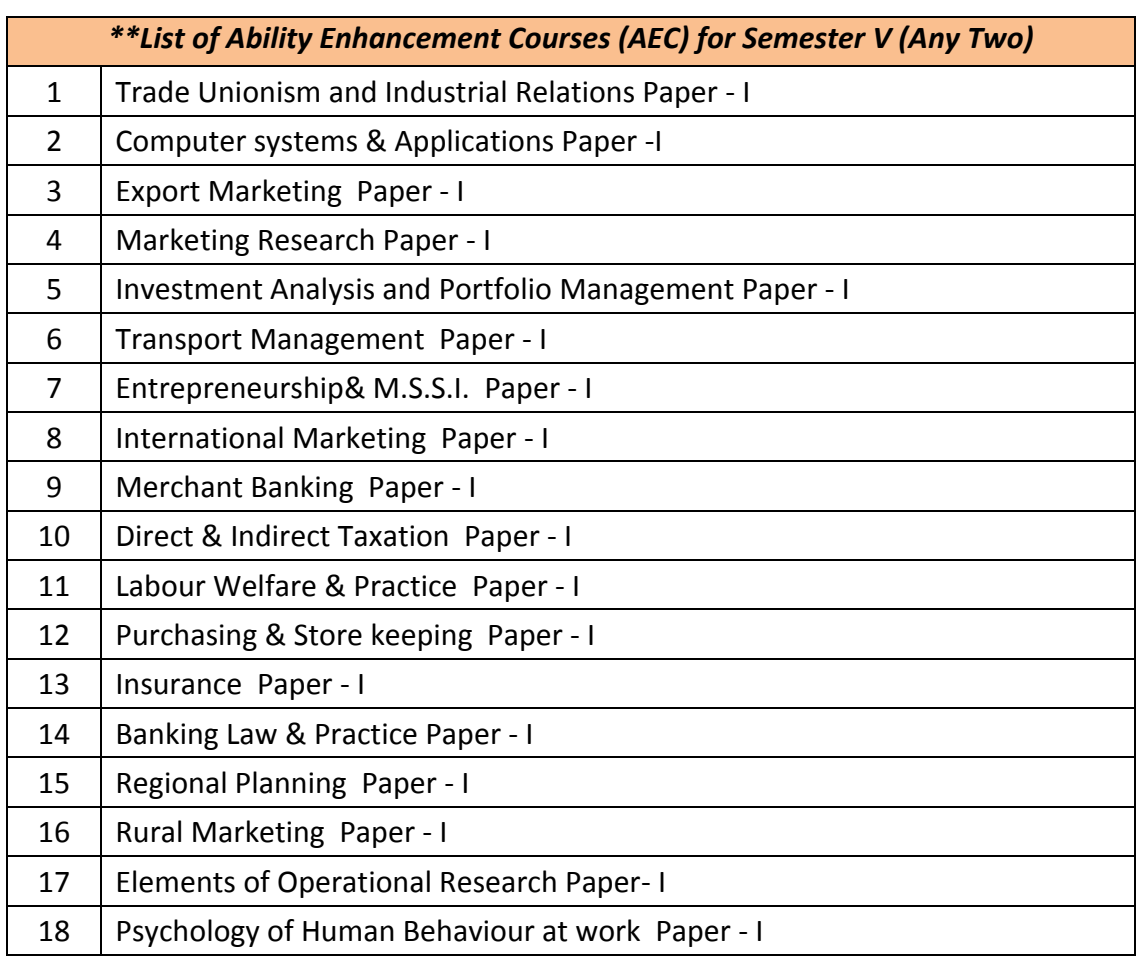

# *Elective Courses (EC) 1 A. Discipline Specific Elective (DSE) Courses Group A: Advanced Accountancy*

# **1. Financial Accounting and Auditing VII - Financial Accounting** *Modules at a Glance*

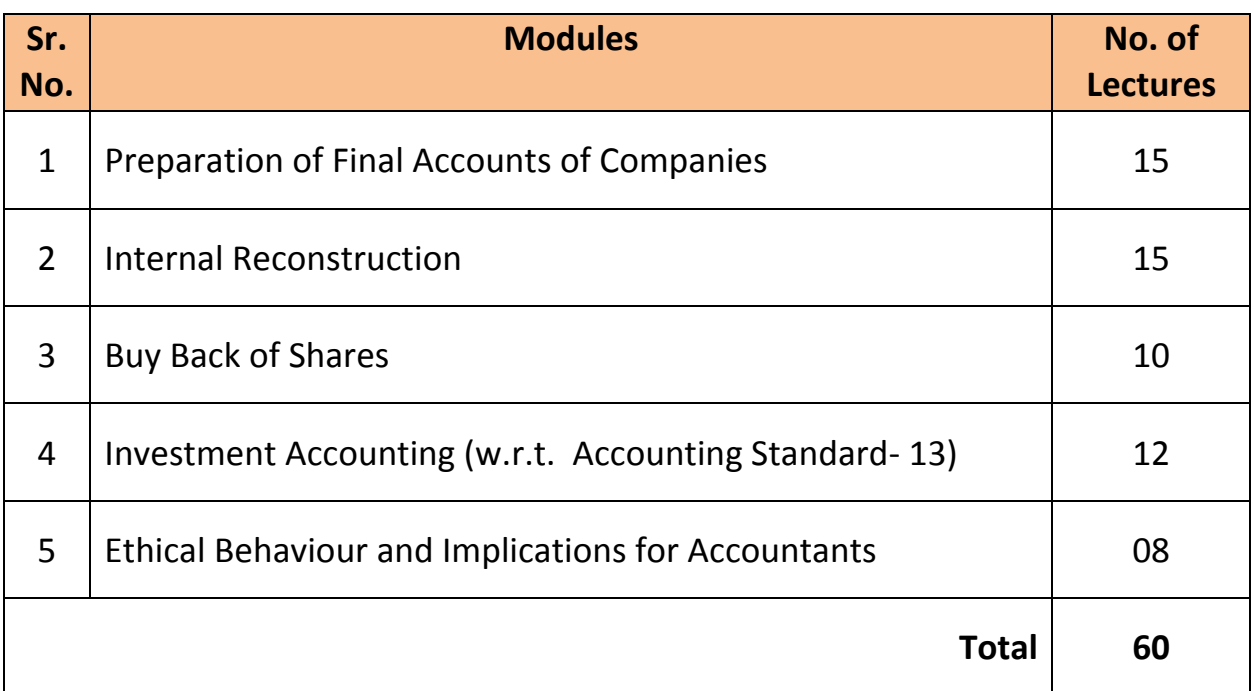

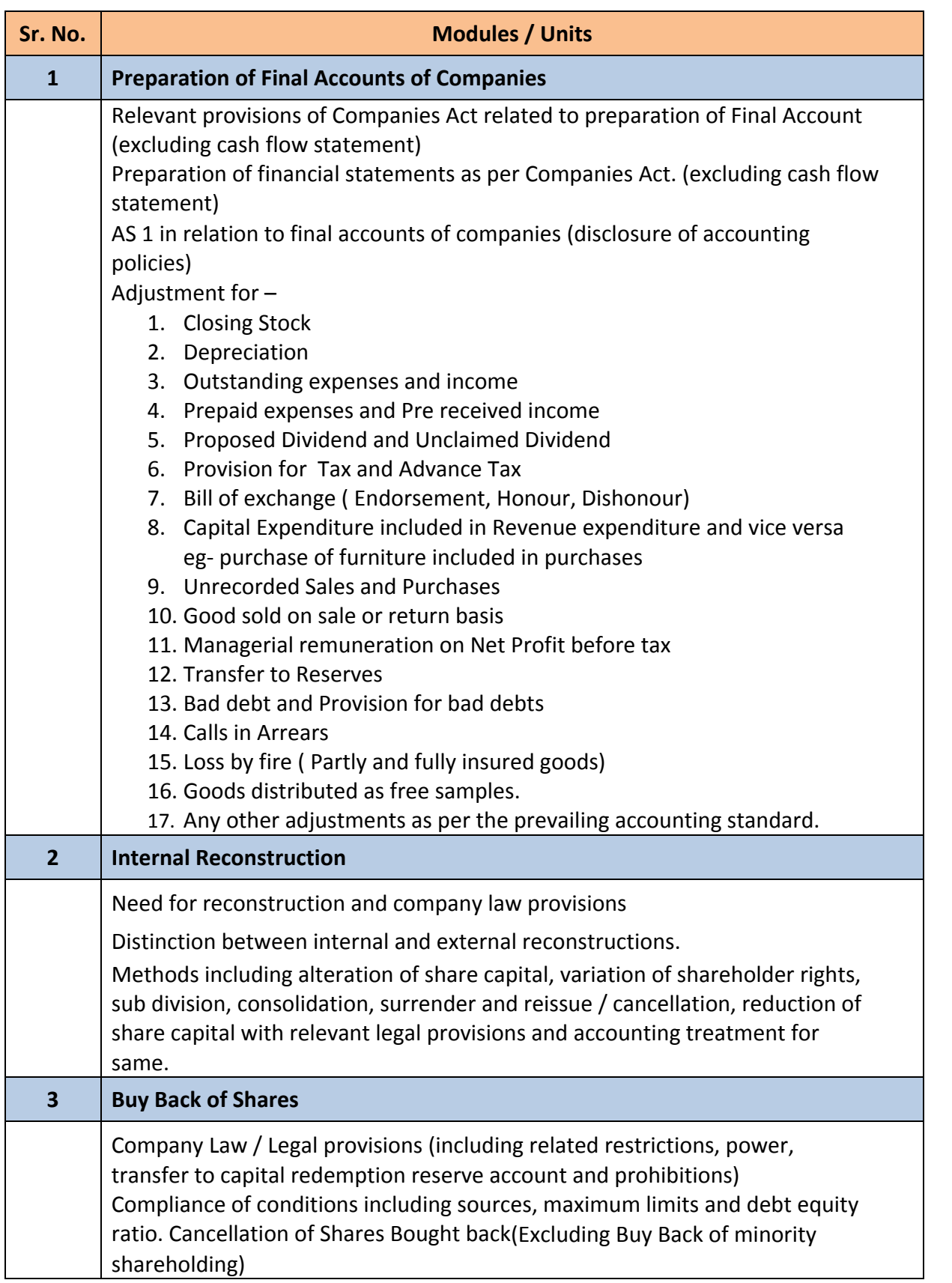

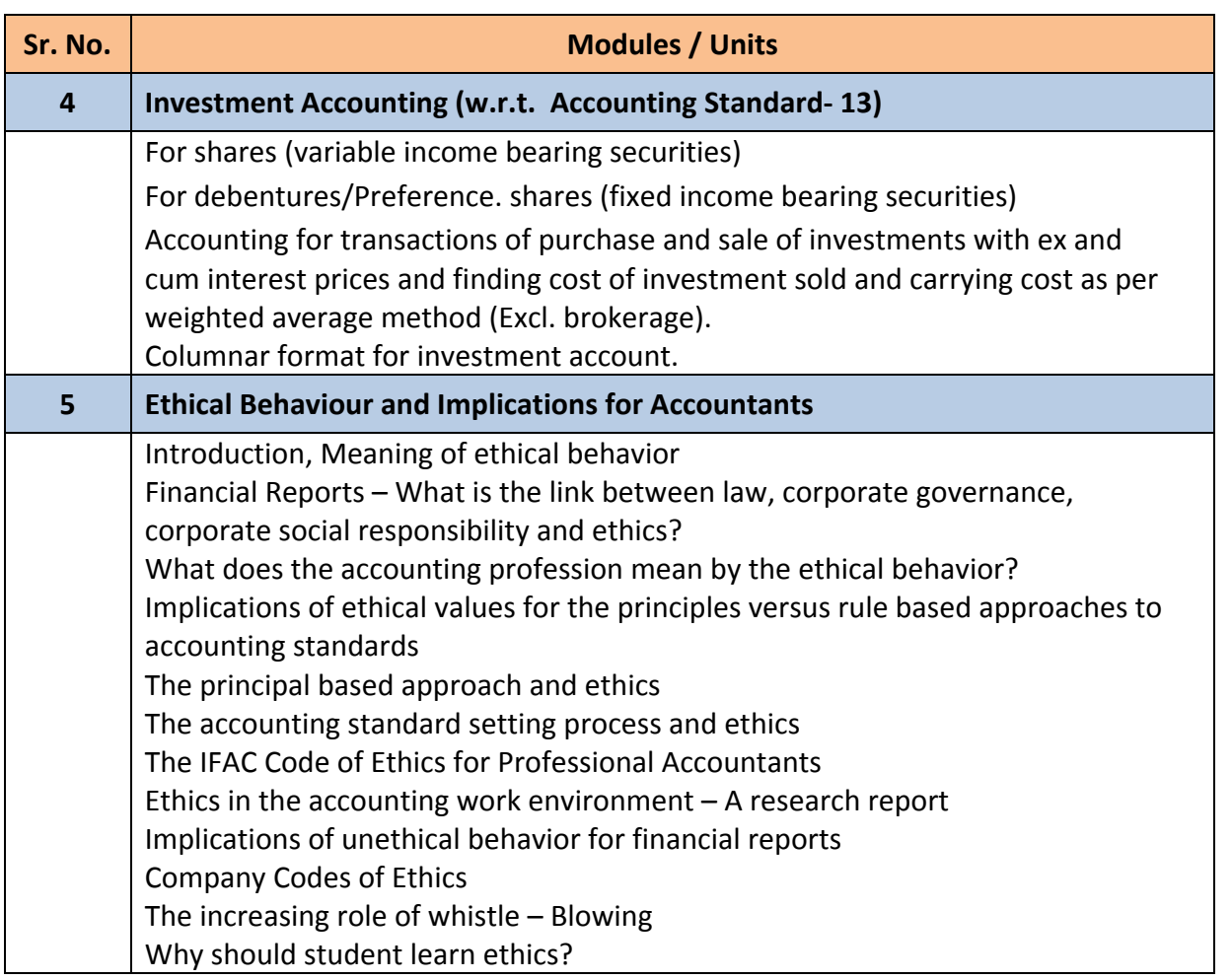

# *Elective Courses (EC) 1 A. Discipline Specific Elective (DSE) Courses Group A: Advanced Accountancy*

# **2. Financial Accounting and Auditing Paper-VIII: Cost Accounting** *Modules at a Glance*

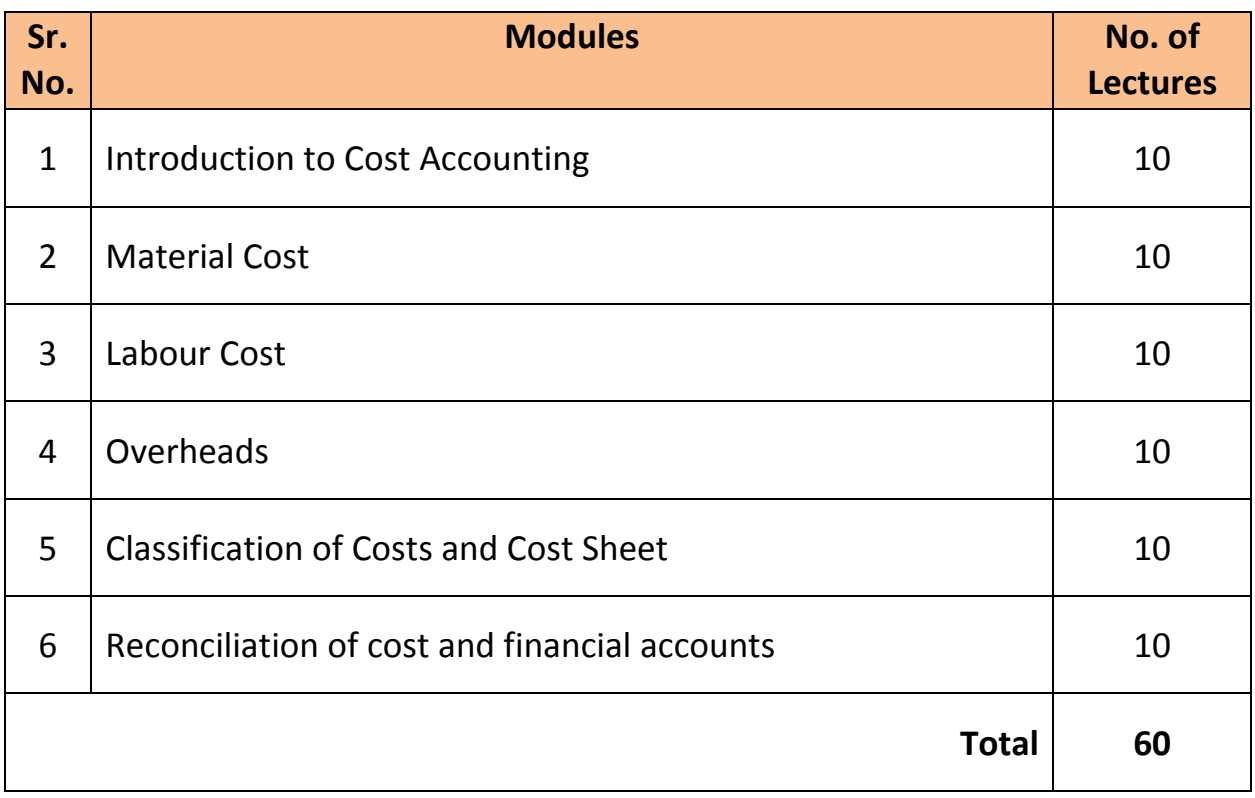

*Faculty of Commerce, University of Mumbai* 9 | P a g e

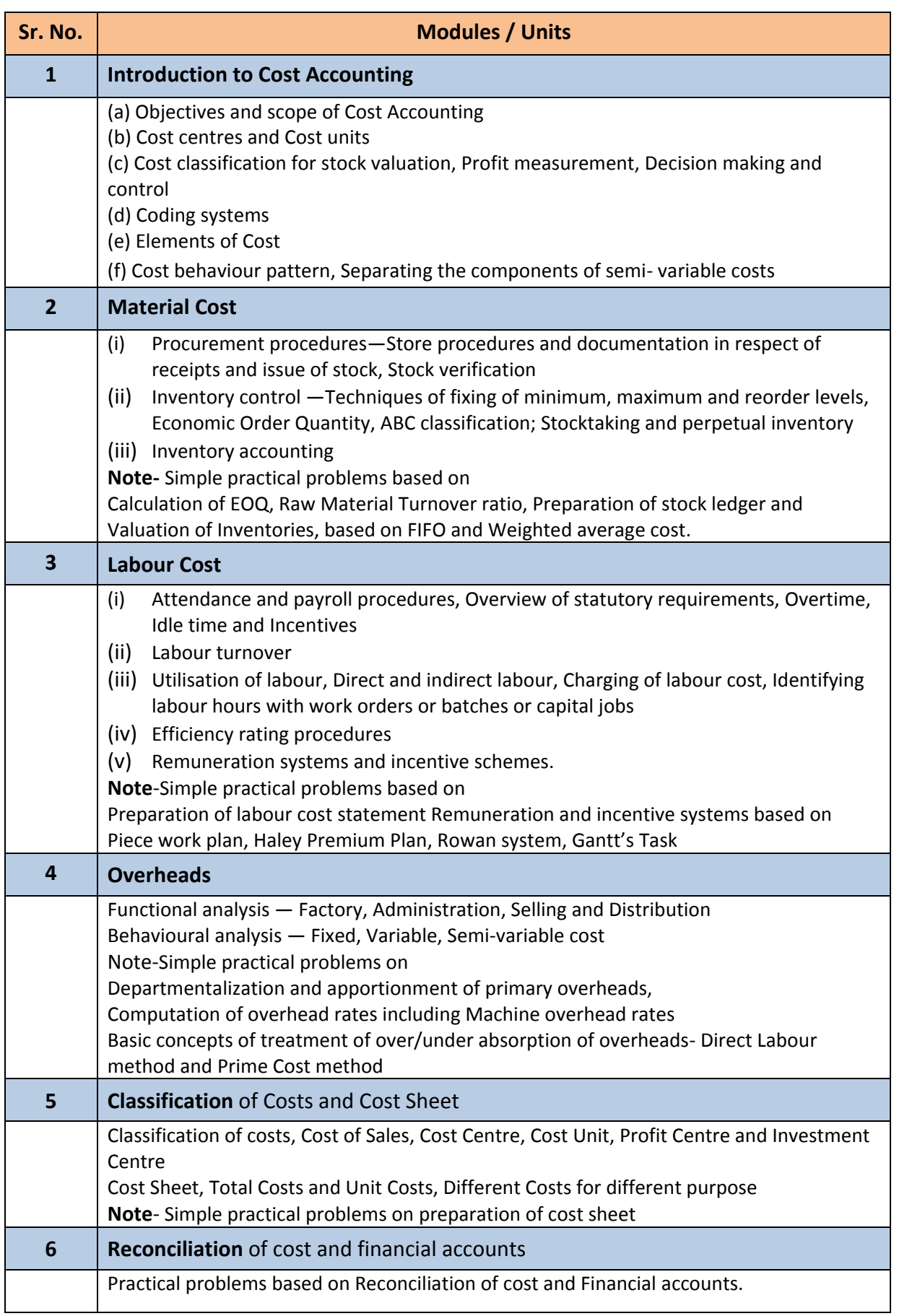

# *Elective Courses (EC) 1 B. Discipline Related Elective (DRE) Courses* **3. Commerce - V Marketing**

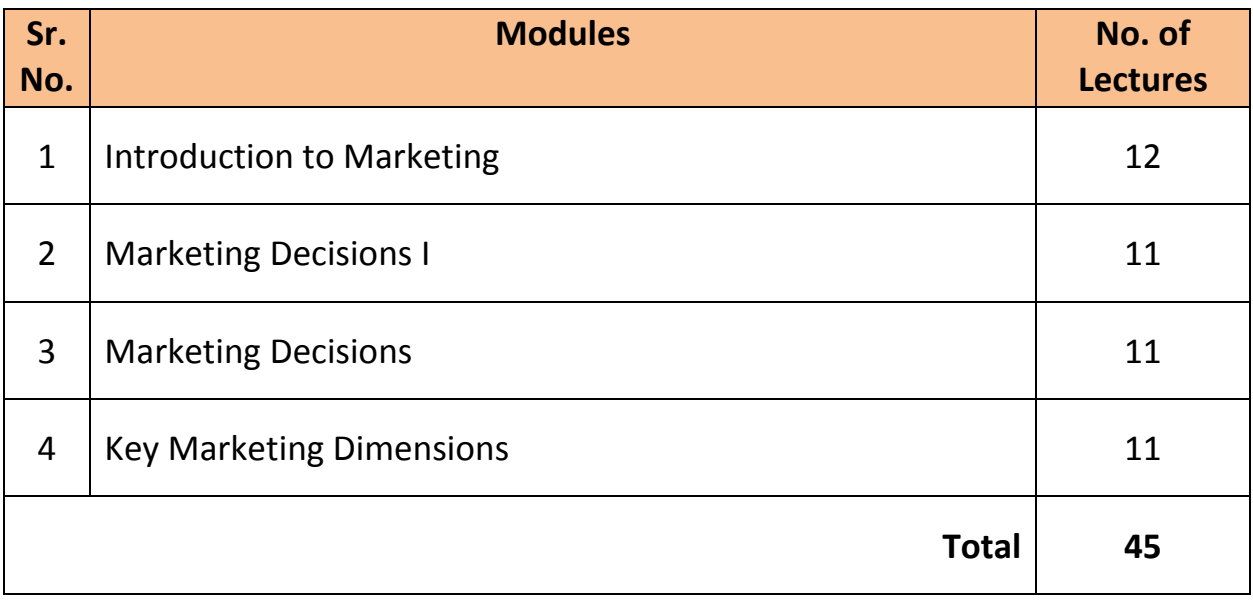

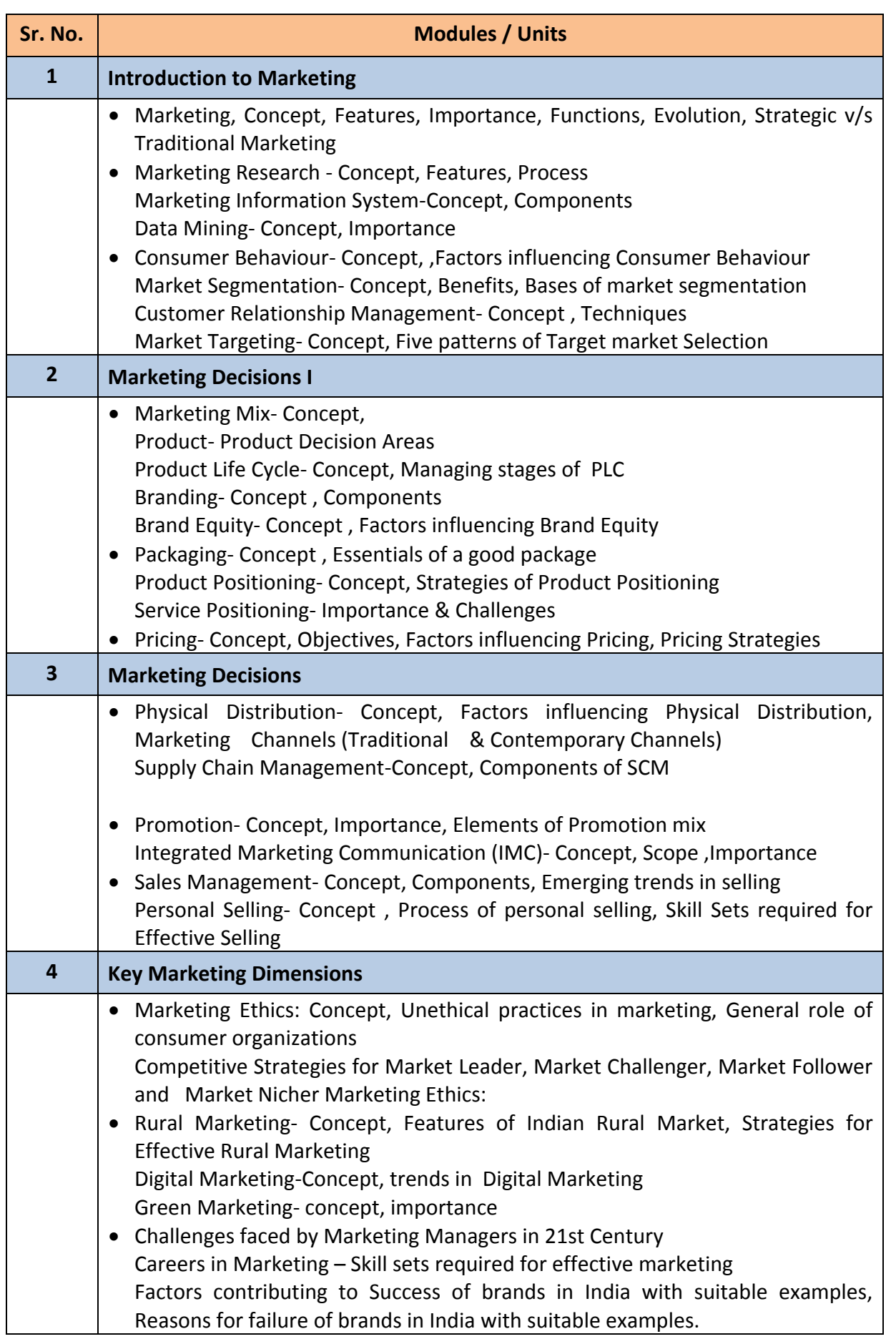

# *Elective Courses (EC) 1 B. Discipline Related Elective (DRE) Courses* **4. Business Economics - V Macro Economic Aspects of India**

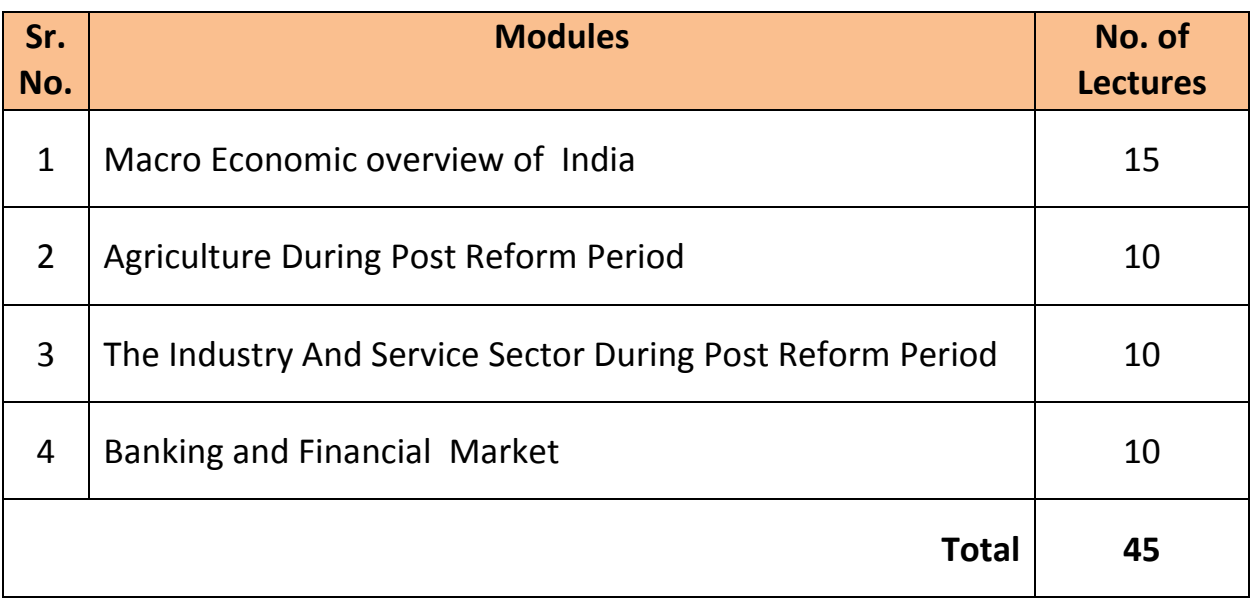

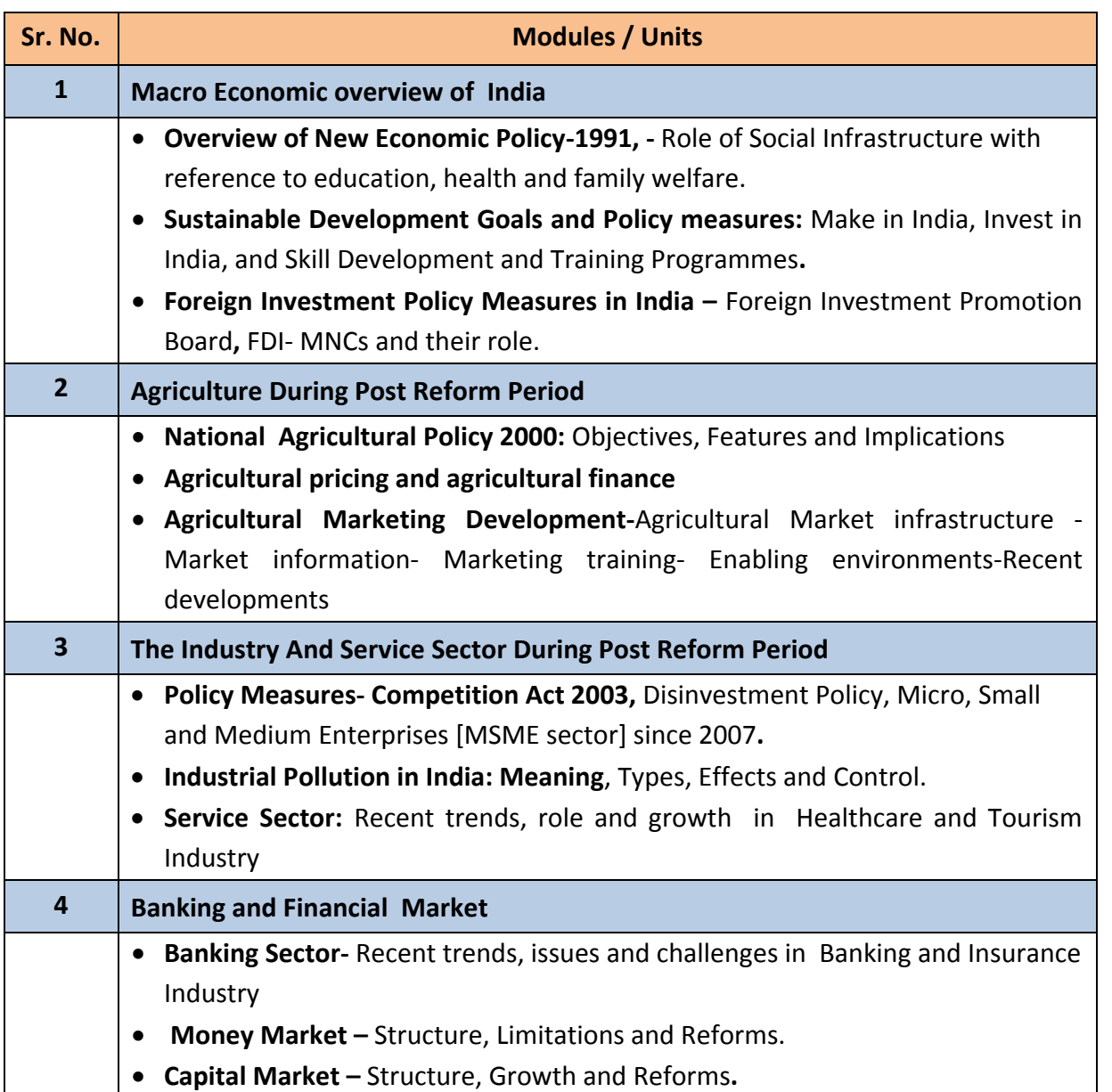

# *Elective Courses (EC) 2. Ability Enhancement Courses (AEC)*

# **2. Computer Systems and Applications Paper - I**

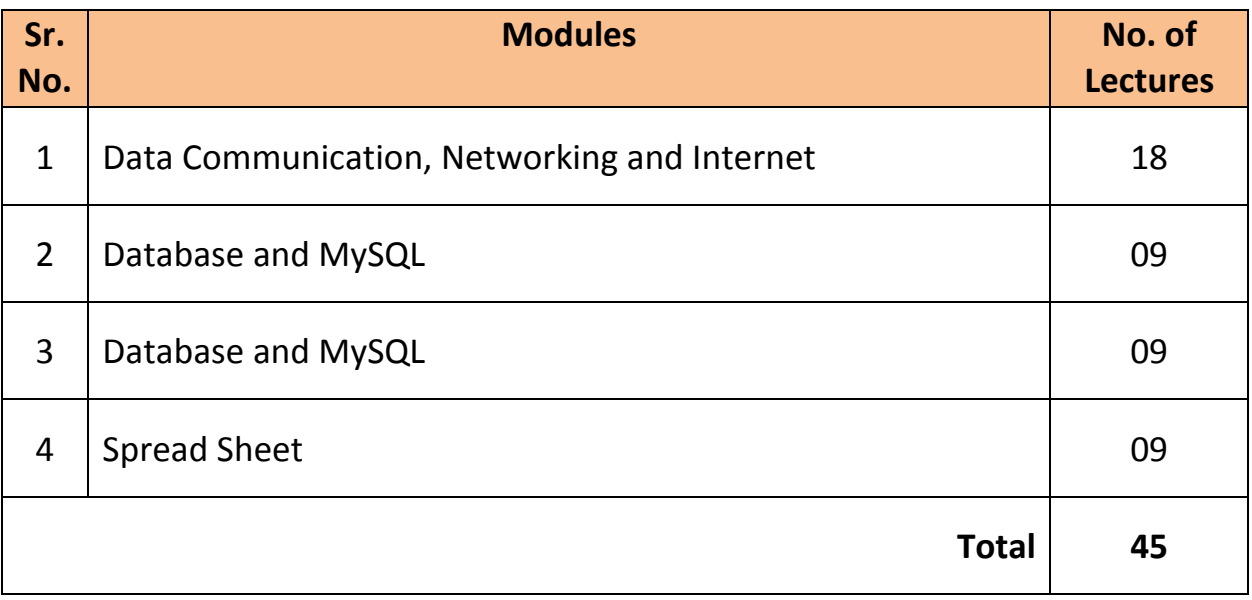

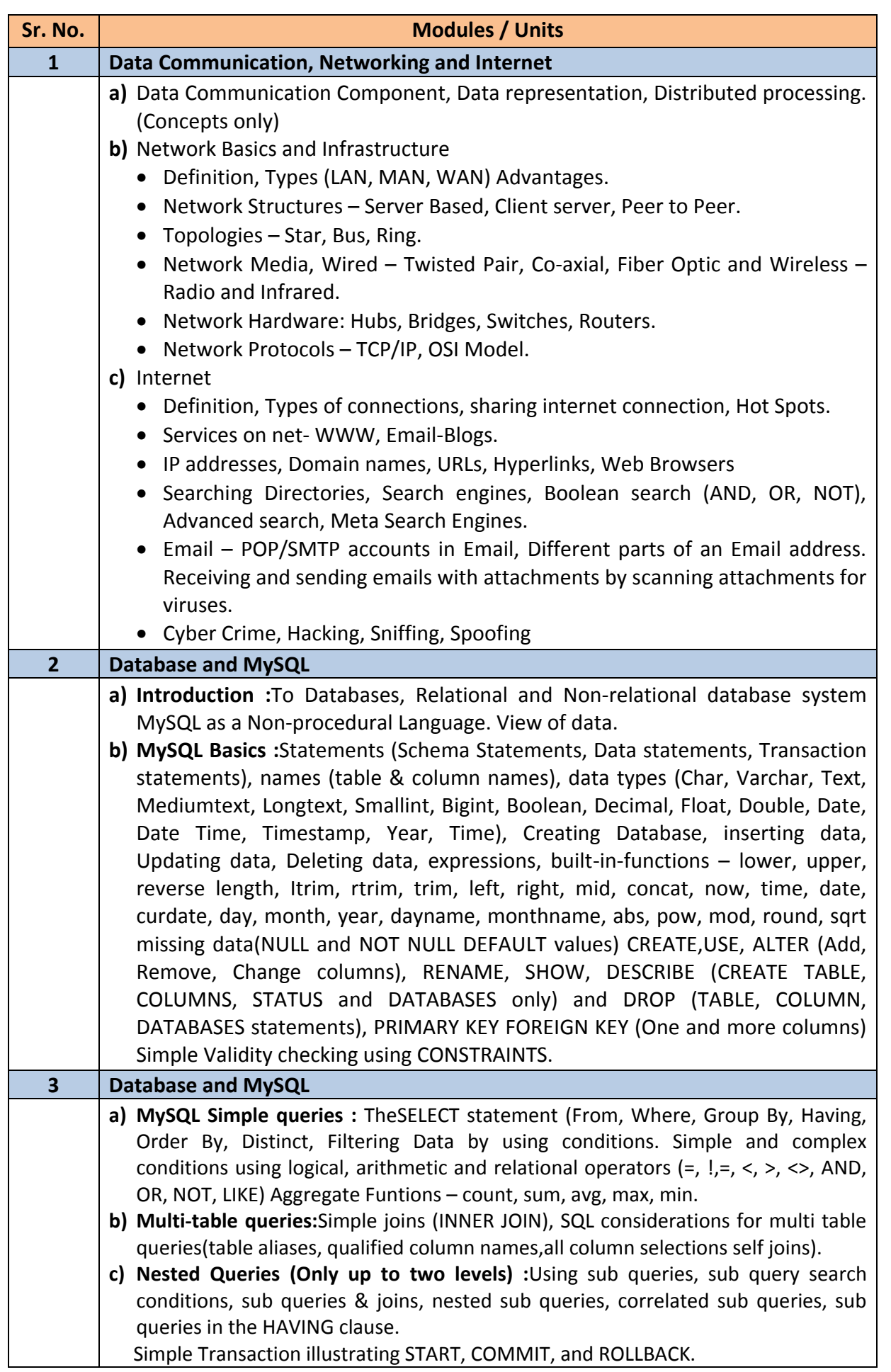

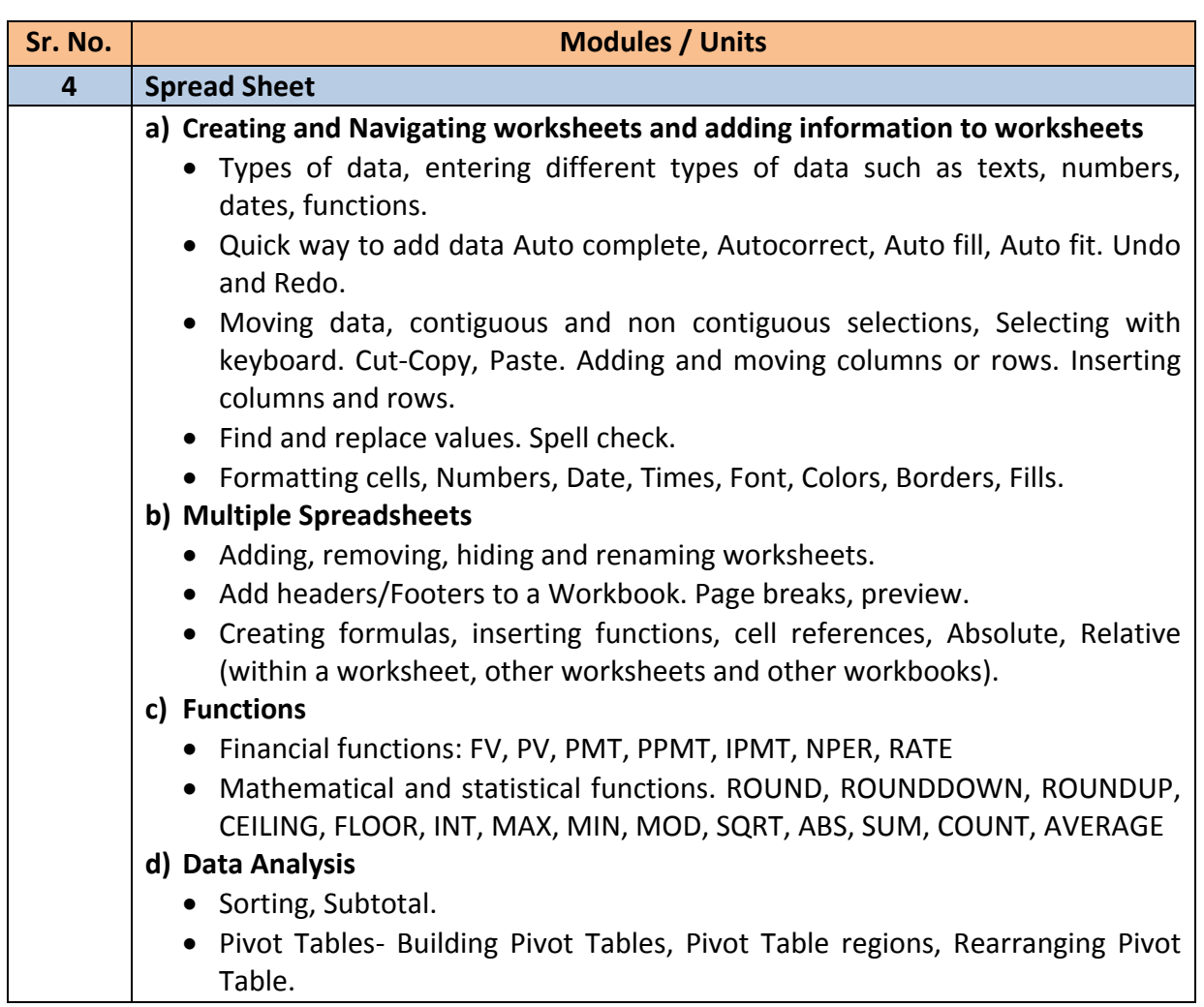

#### *Note :*

- *a) Theory 03 lectures per week.*
- *b) Practical batch size 20-25, 01 practical = 03 theory lectures per week.*
- *c) 10 Practical's are to be completed in each semester.*

#### **Semester V**

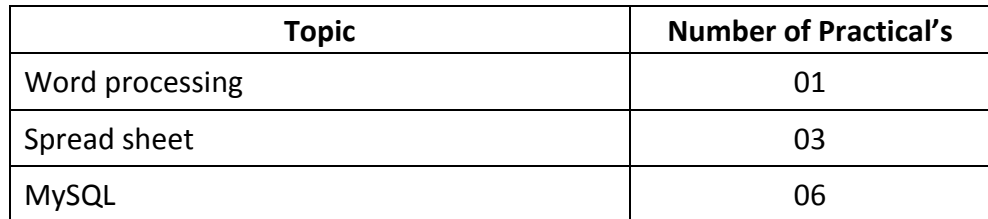

Minimum 6 practical's are to be recorded in the journal in the Semester V [Minimum 4 on SQL, 2 on MS-Excel)

# *Elective Courses (EC) 2. Ability Enhancement Courses (AEC)*

# **10. Direct and Indirect Taxes Paper - I**

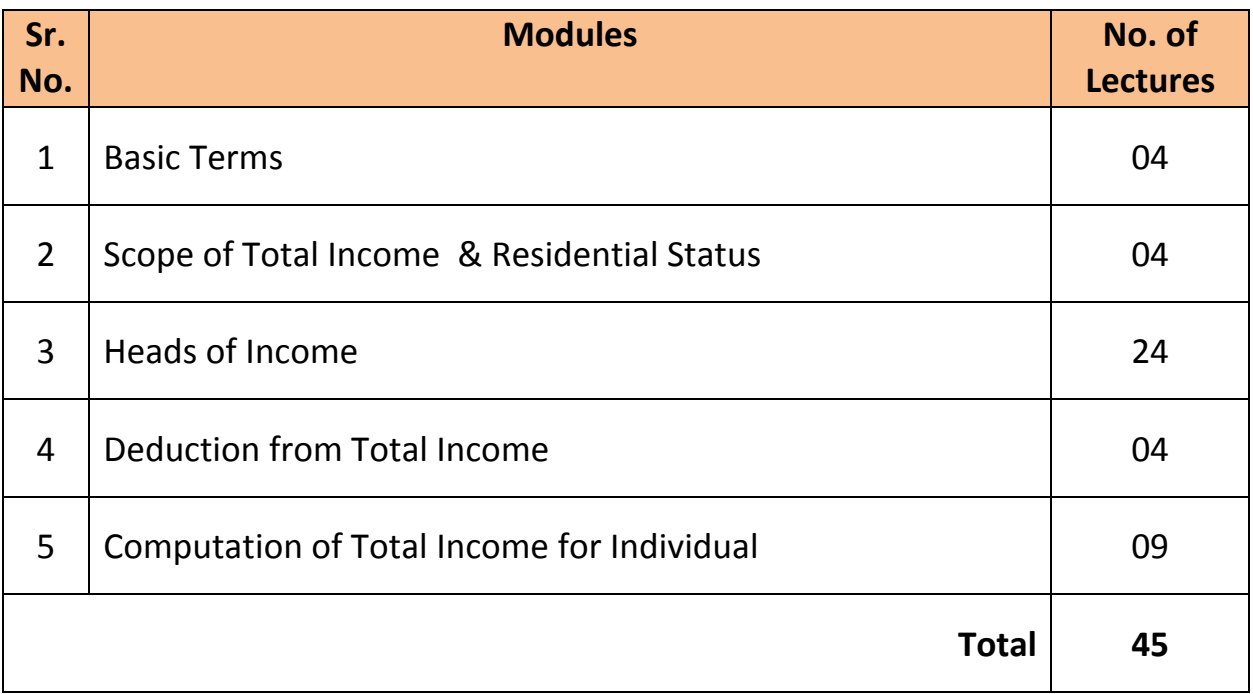

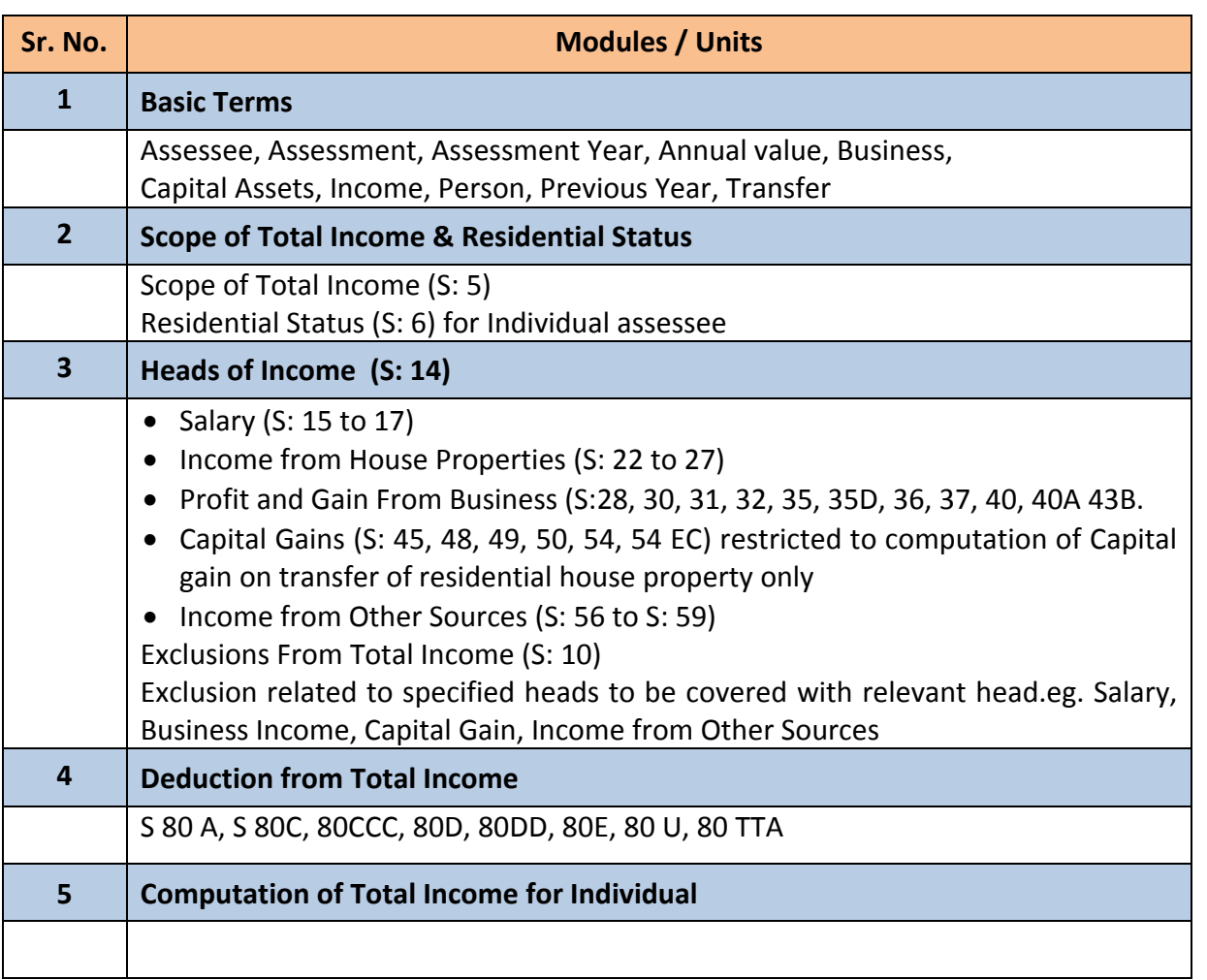

# **B.Com. Programme**

*Under Choice Based Credit, Grading and Semester System Course Structure*

*(To be implemented from Academic Year- 2018-2019)*

## **Semester VI**

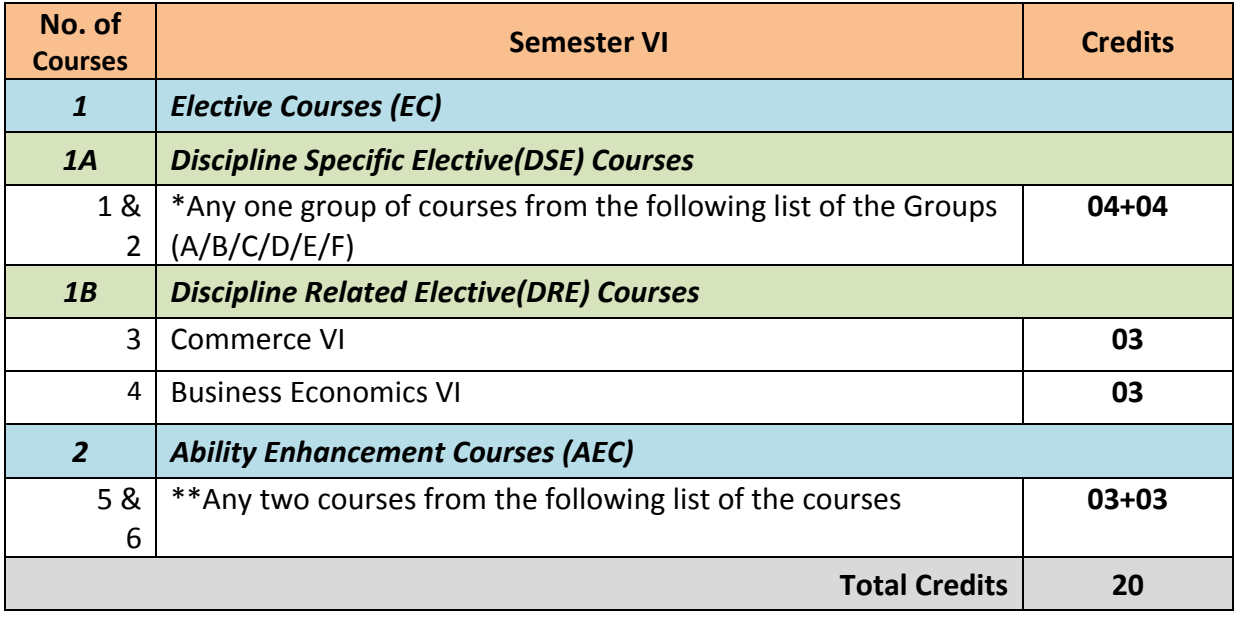

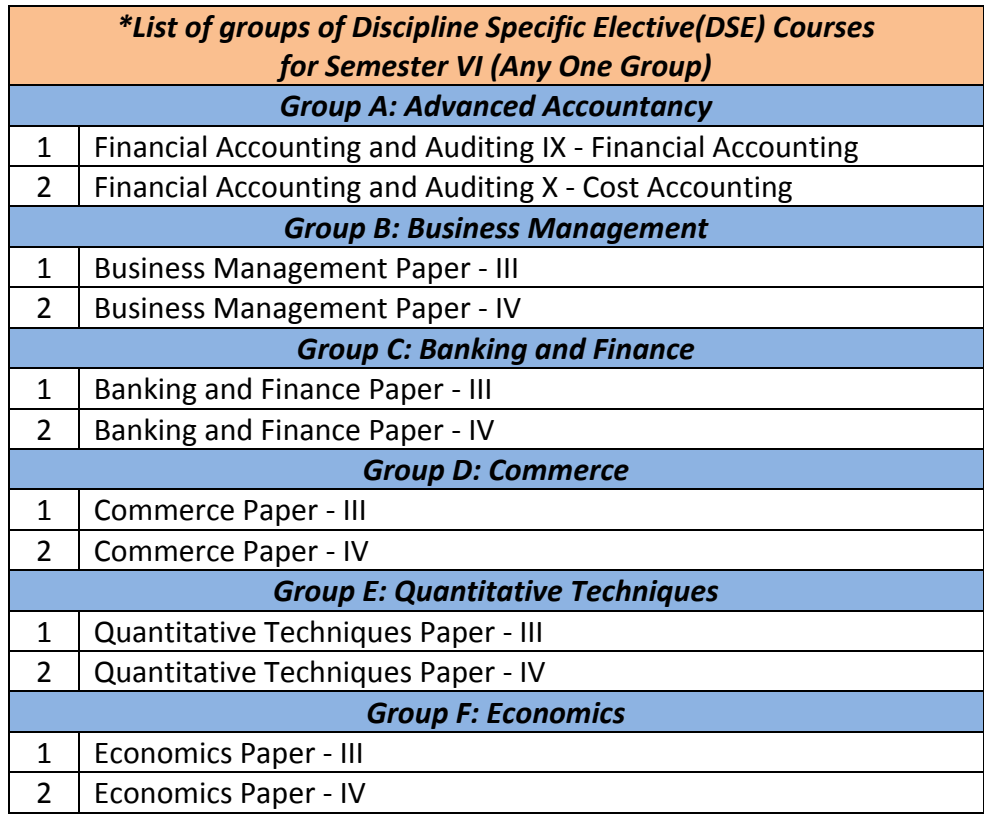

*Faculty of Commerce, University of Mumbai* 76 | P a g e

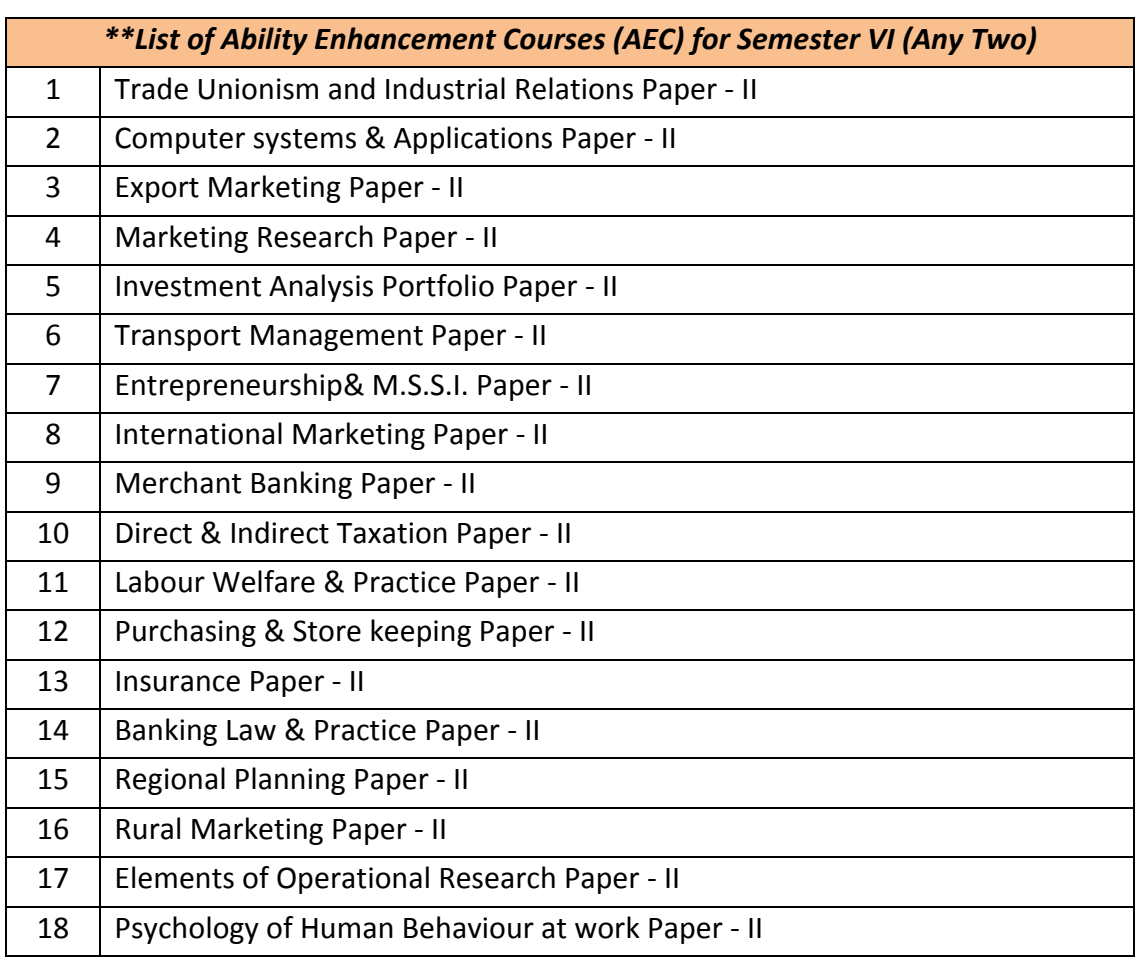

# *Elective Courses (EC) 1 A. Discipline Specific Elective (DSE) Courses Group A: Advanced Accountancy*

# **1. Financial Accounting and Auditing Paper-IX: Financial Accounting**

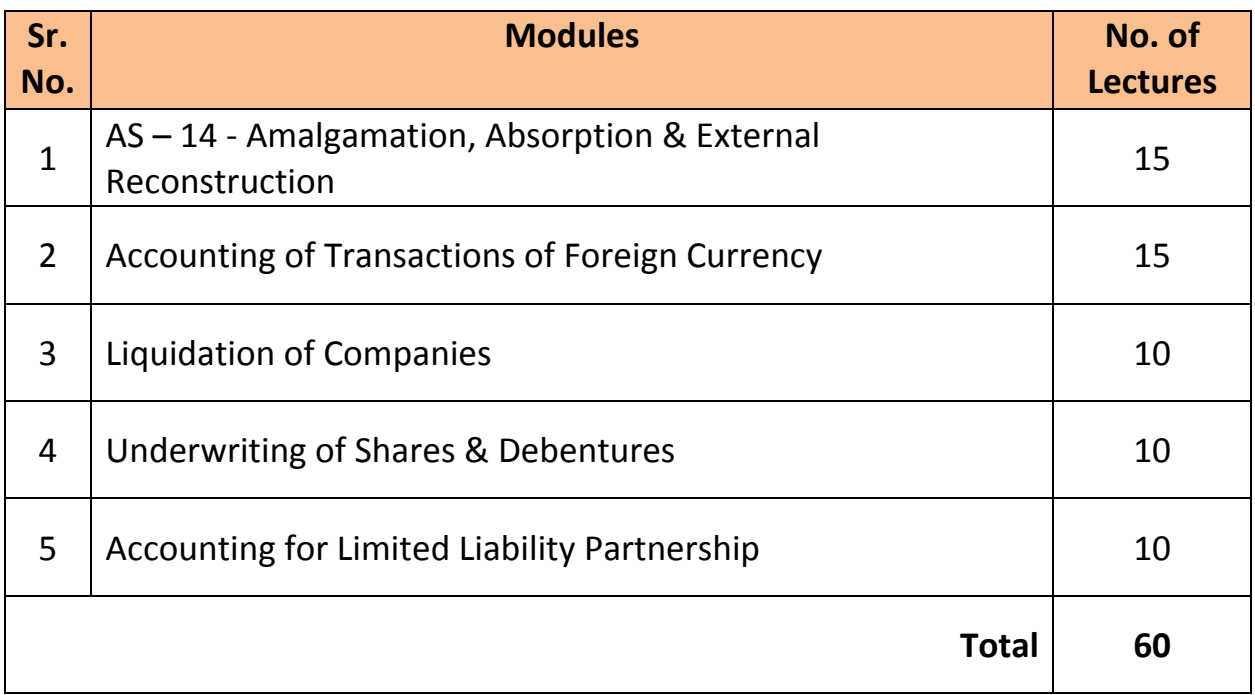

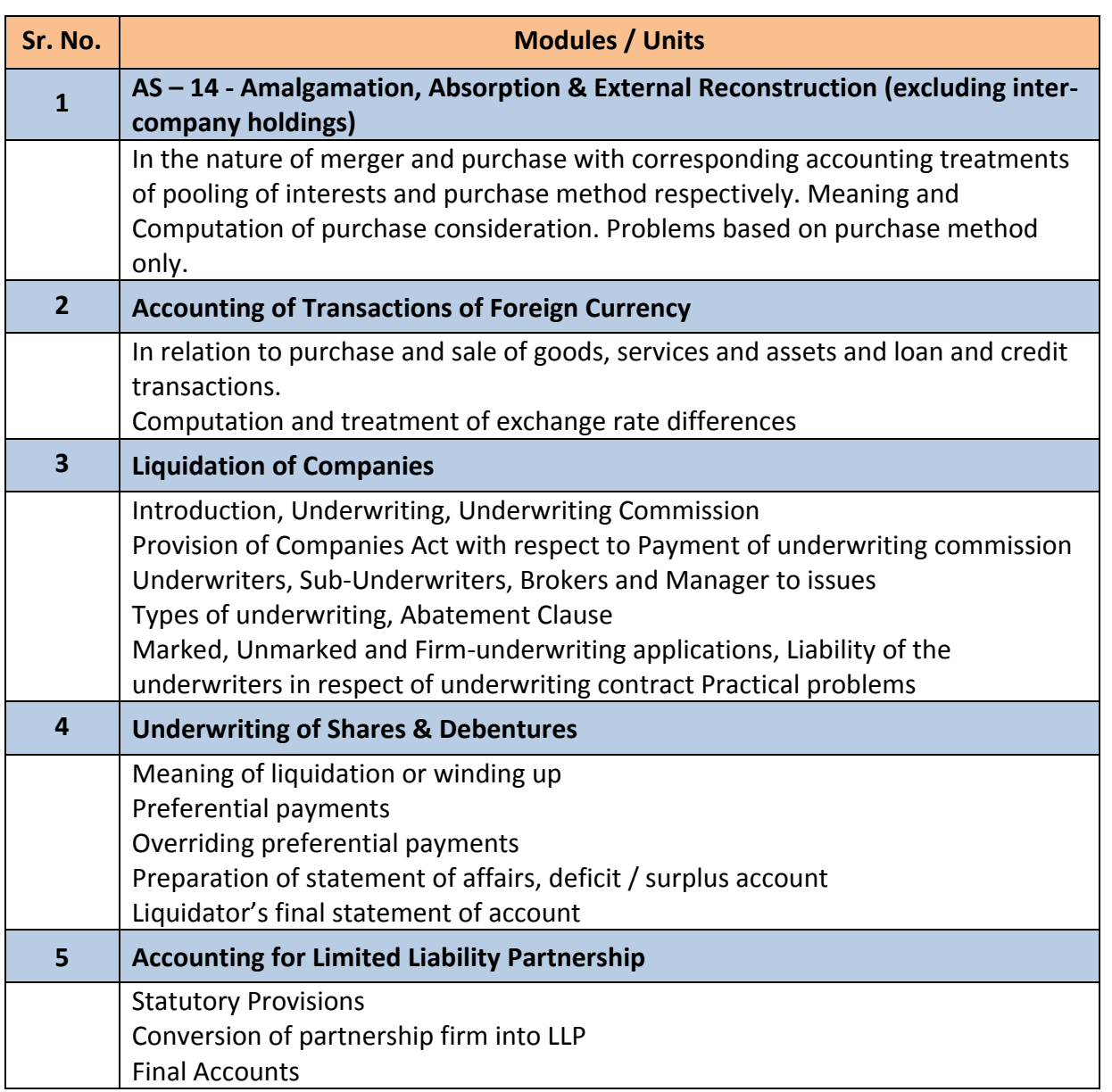

# *Elective Courses (EC) 1 A. Discipline Specific Elective (DSE) Courses Group A: Advanced Accountancy*

# **2. Financial Accounting and Auditing Paper-X: Cost Accounting**

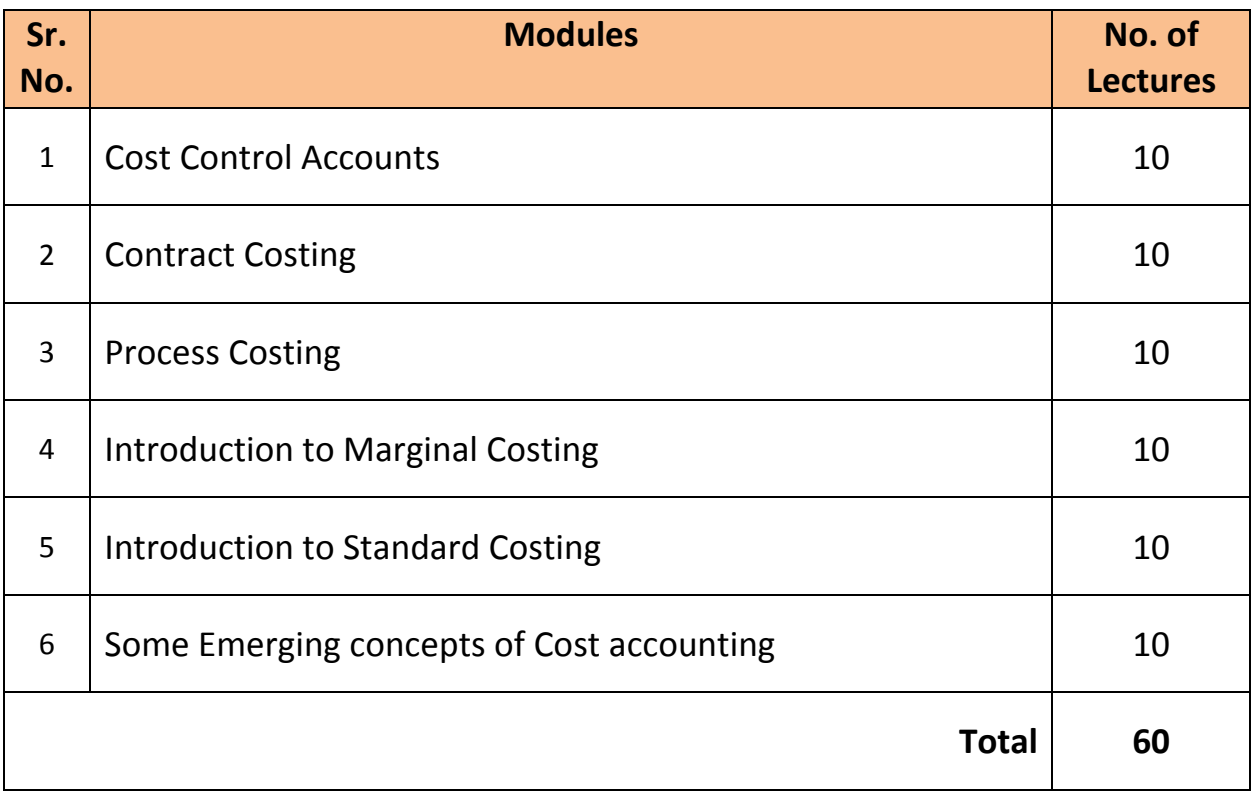

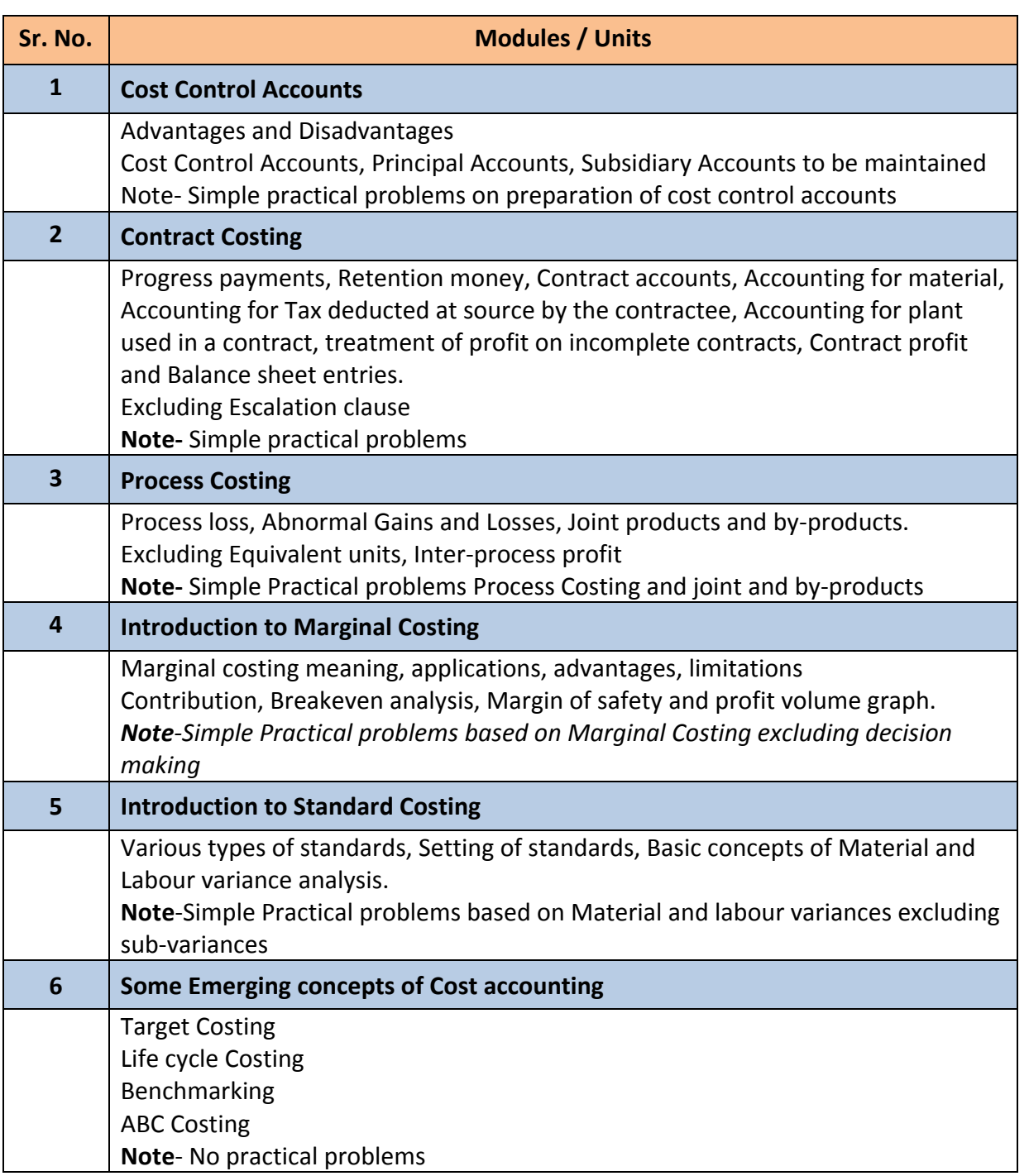

# *Elective Courses (EC) 1 B. Discipline Related Elective (DRE) Courses* **3. Commerce-VI Human Resource Management**

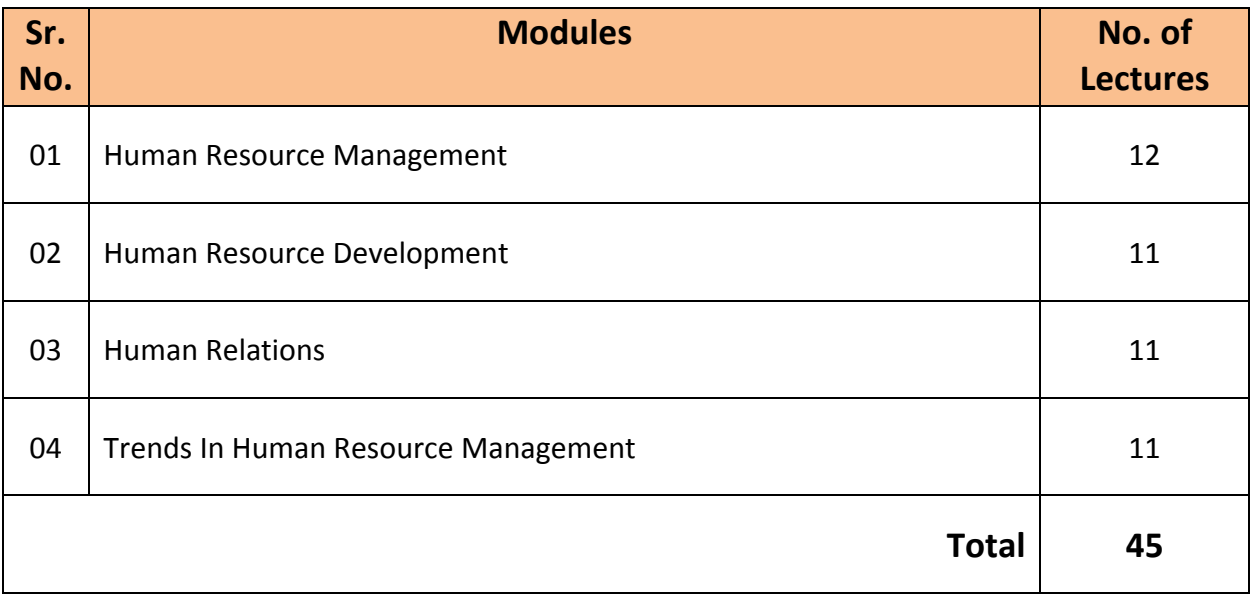

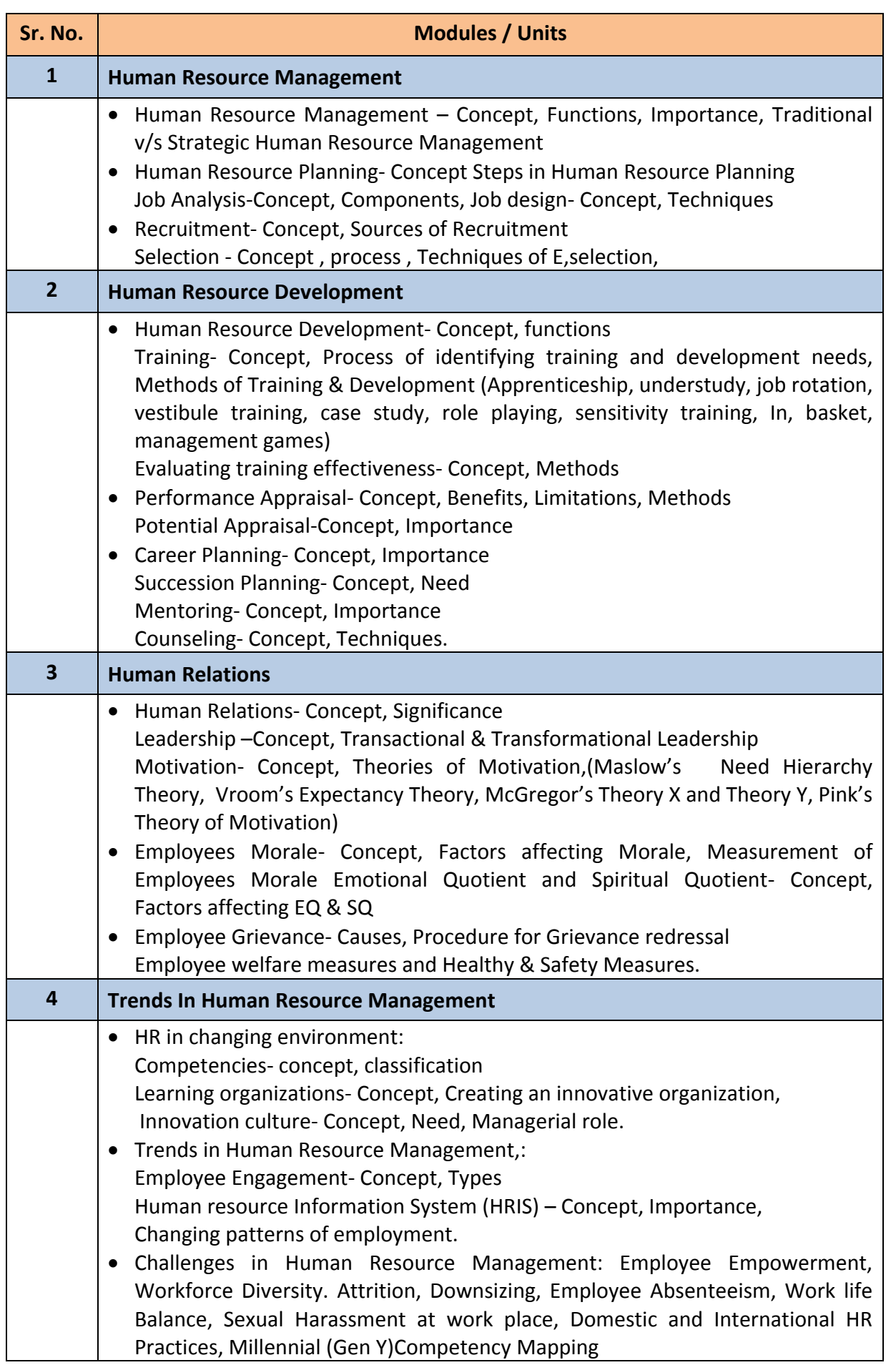

# *Elective Courses (EC) 2. Ability Enhancement Courses (AEC)*

# **2. Computer Systems and Applications Paper - II**

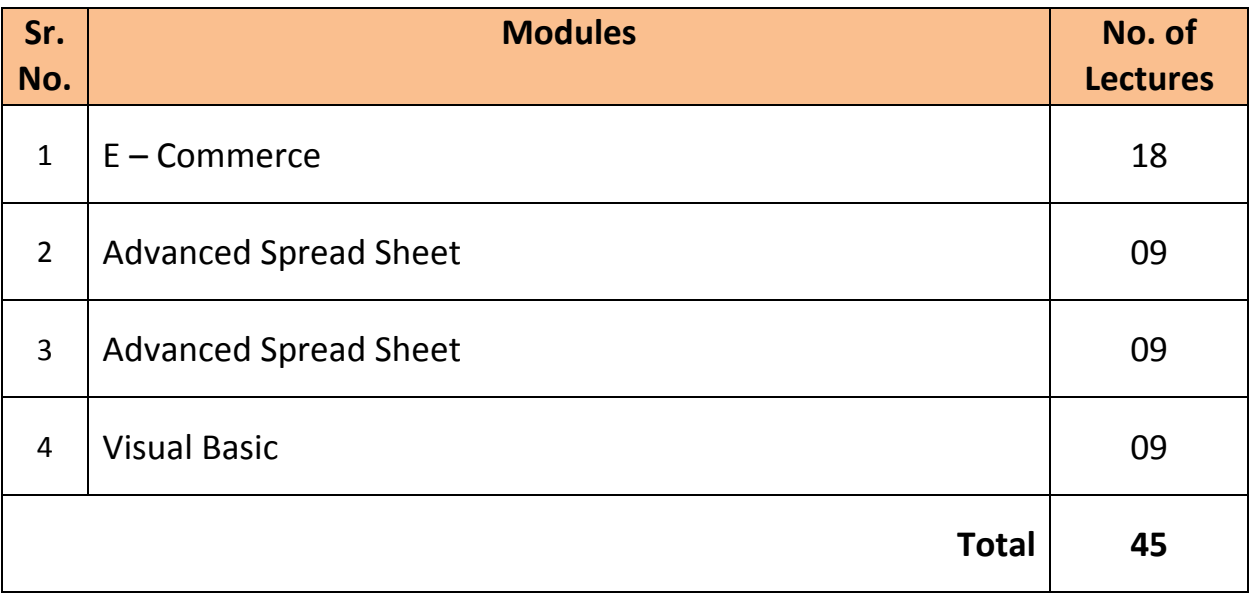

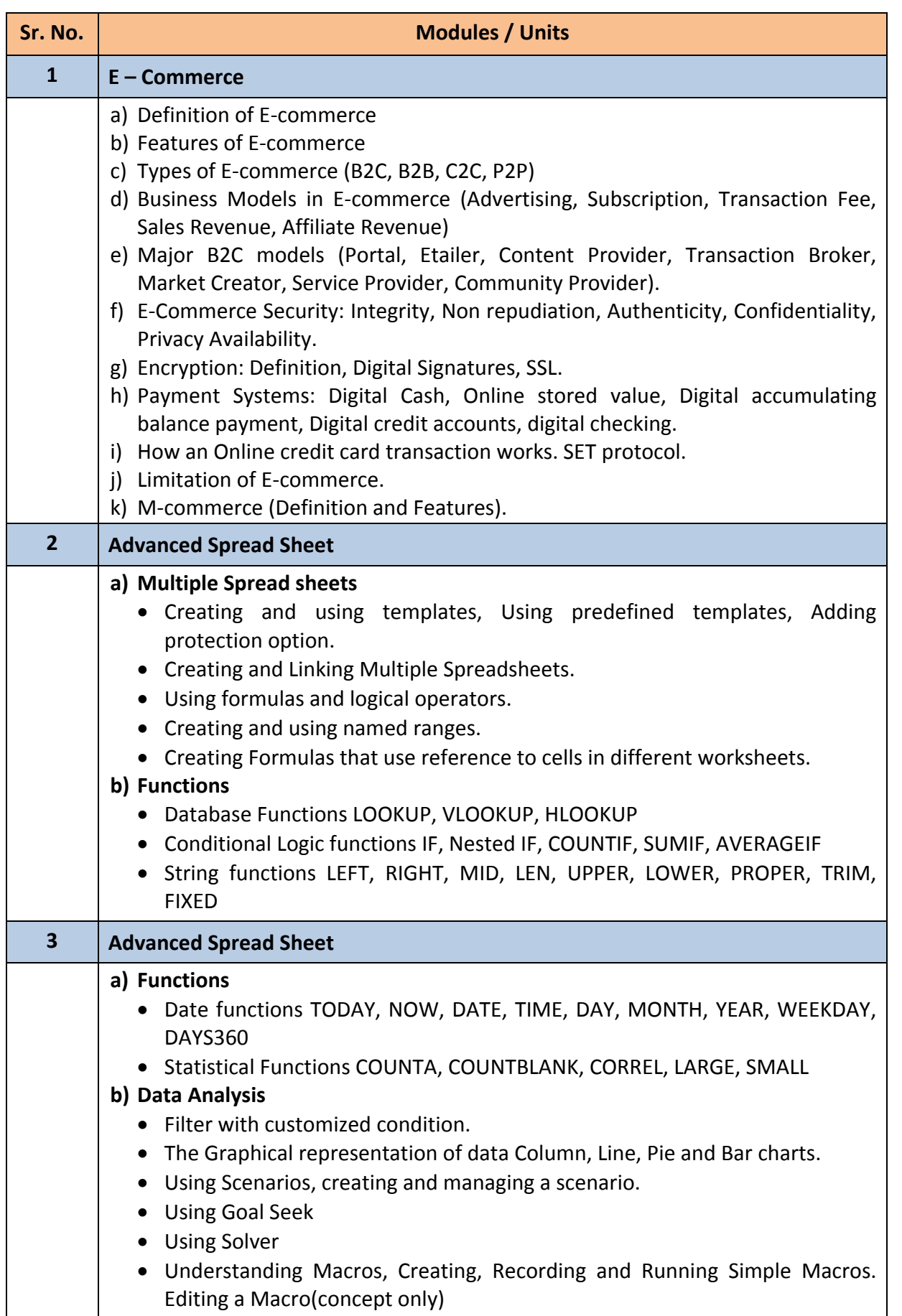

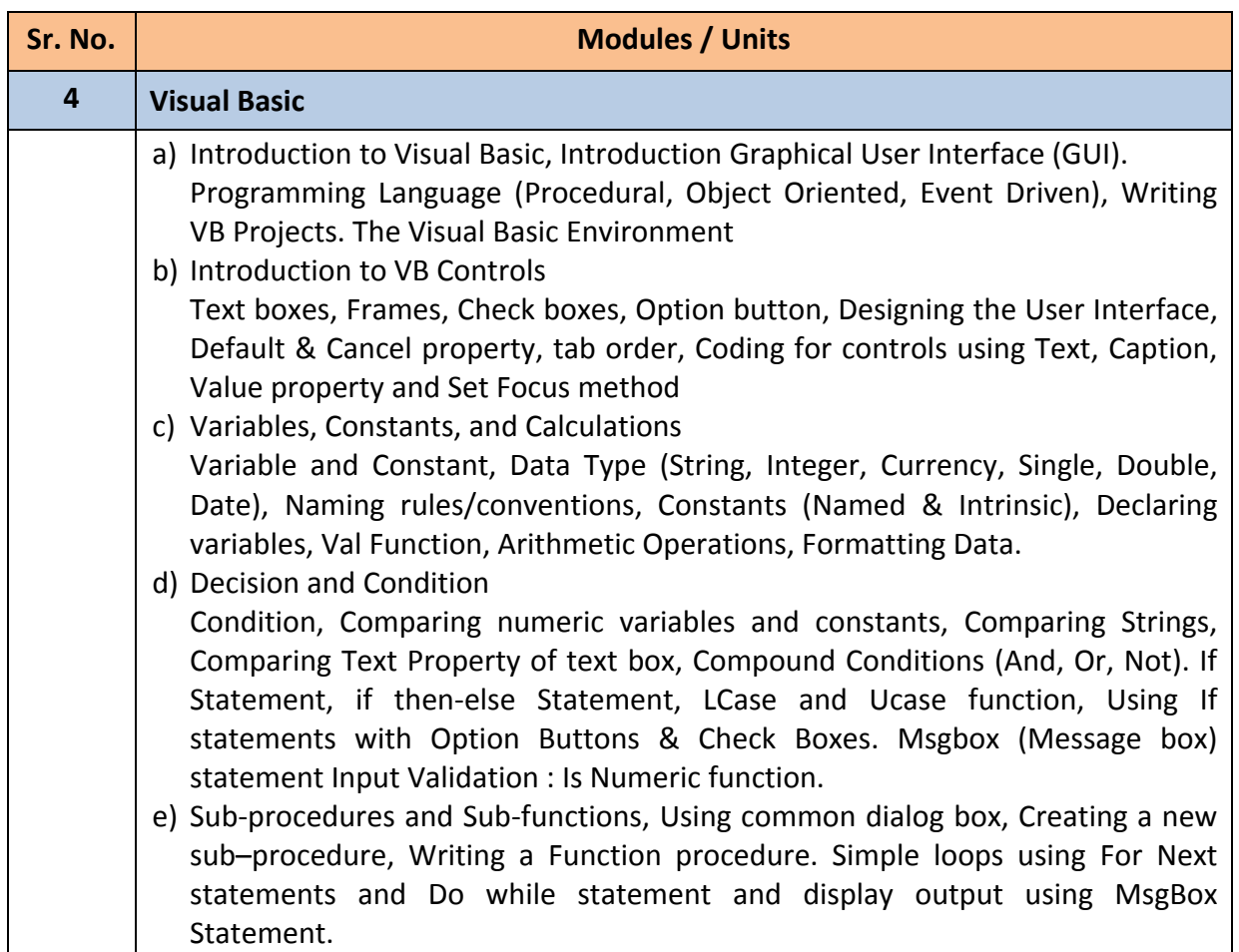

#### *Note :*

- *a) Theory 03 lectures per week.*
- *b) Practical batch size 20-25, 01 practical = 03 theory lectures per week.*
- *c) 10 Practical's are to be completed in each semester.*

#### **Semester VI**

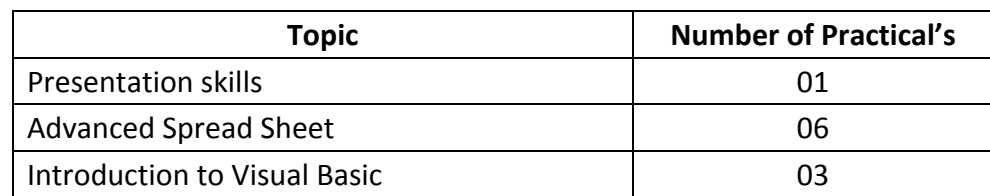

Minimum 6 practical's are to be recorded in the journal in the Semester VI [Minimum 4 on VB, 2 on Advanced Spread Sheet)

#### **Suggested list of Practical's for Semester VI**

- 1. Preparing a PowerPoint presentation on an E-Commerce website.
- 2. Calculation of DA, HRA, PF, Gross Salary and Net Salary using Spread Sheet
- 3. Calculation of Income Tax using Spread Sheet
- 4. Filtering data and Graphical representation of data using Spread Sheet
- 5. Using VLOOKUP and HLOOKUP using Spread Sheet
- 6. Creating and managing a scenario using Spread Sheet
- 7. Use of Goal Seek and Solver using Spread Sheet

## *Elective Courses (EC) 2. Ability Enhancement Courses (AEC)*

# **10. Direct and Indirect Taxation Paper - II Goods and Service Tax Act**

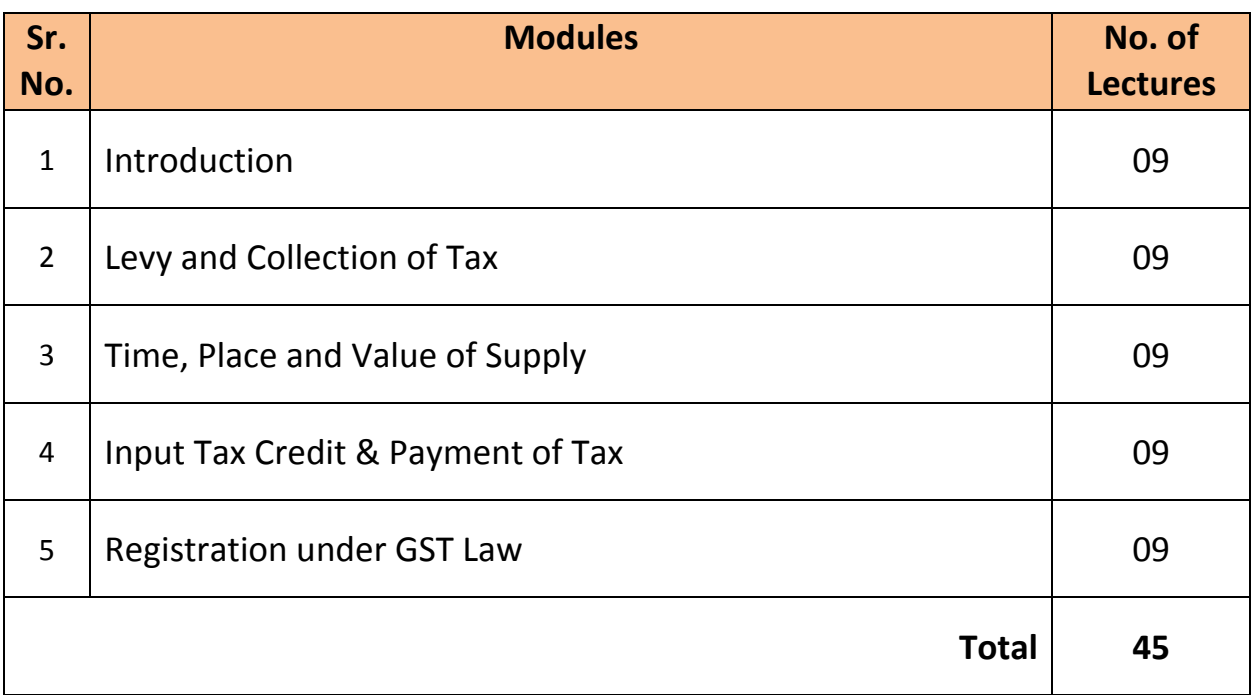

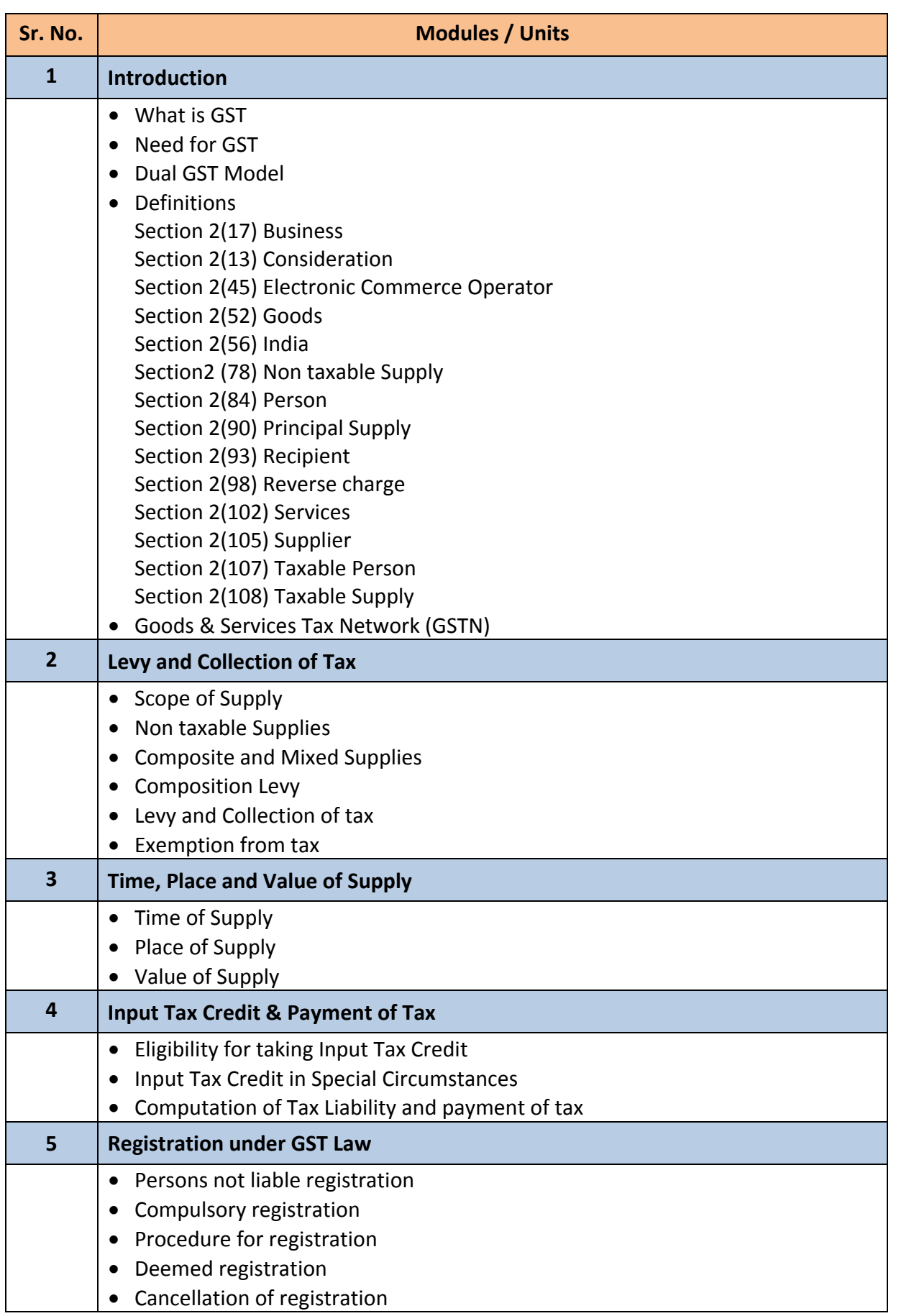